# ФИО: Куижева Саида Ка**збекцена и задачи осв<mark>оения дисциплины</mark>**

Должность: Ректор Основной целью изучения курса «Информатика» является овладение методами и дата подписания: 05.03.2024 16:55:45 Респорт Б.Э. Гения Курса «Информатика» является овладение методами и<br><sub>Учикальный п</sub>иавыками жранения, обработки и передачи информации с помощью ЭВМ, приобретение навыков применения пакетов прикладных программ для решения задач по профилю бу-71183e1134ef9cfa69b206d480271b3c1a975e6fдущей специальности. Уникальный программный ключ:

#### *Основные задачи* дисциплины:

- изучение основных понятий информатизации, изучение информационных технологий, способов поиска и анализа информации;
- знакомство с устройством компьютера;
- практическое освоение программных средств обработки информации;
- знакомство с теоретическими основами применения ЭВМ и изучаемых программных продуктов для данной специальности;
- изучение прикладных офисных программ;
- изучение моделей построения информационных баз данных.

#### **2. Место дисциплины в структуре ОП бакалавриата**

Дисциплина входит в перечень дисциплин базовой части ОП. При разработке данной программы обеспечивается преемственность определенных разделов курса информатики и ранее полученных знаний курсов математики, физики и др.

Предлагаемые для выполнения задания могут относиться к другой предметной области. Это способствует интеграции знаний из разных областей на основе известного принципа межпредметных связей. С одной стороны, приобретаются устойчивые технологические навыки работы в прикладной среде, с другой стороны происходит закрепление полученных ранее знаний по другим дисциплинам.

Знания и умения, приобретенные в процессе изучения курса информатики, в дальнейшем используются студентами в учебной деятельности. Самым очевидным является применение компьютера при подготовке курсовых, дипломных работ и т.д. Но наиболее важным представляется применение системного подхода, операционного мышления для решения конкретных задач учебного процесса. Это можно отнести к таким дисциплинам, как «Информационные технологии в управлении».

#### **3. Перечень планируемых результатов обучения по дисциплине (модулю), соотнесенных с планируемыми результатами освоения образовательной программы.**

В результате изучения курса «Информатика» у студентов должны быть сформированы следующие компетенции:

ОК-7 Способность к самоорганизации и самообразованию.

ОПК-6 Способность решать стандартные задачи профессиональной деятельности на основе информационной и библиографической культуры с применением информационно-коммуникационных технологий с учетом основных требований информационной безопасности.

ПК-8 Способность применять информационно-коммуникационные технологии в профессиональной деятельности с видением их взаимосвязей и перспектив использования.

#### Студенты должны:

**знать**: методы и процессы сбора, передачи, обработки и накопления информации; назначение основных и дополнительных устройств персонального компьютера; назначение и возможности основных видов программного обеспечения ЭВМ; основы алгоритмизации и программирования, основные понятия информационной безопасности; принципы работы глобальной компьютерной сети (ОК-7, ОПК-6, ПК-8).

**уметь**: пользоваться офисными приложениями; строить простейшие информационные модели с использованием понятия «черный ящик», использовать сетевые информационные ресурсы и сервисы Internet (ОПК-6, ПК-8).

**владеть***:* навыками создания баз данных; навыками алгоритмизации и программирования, способами создания составных документов (ОПК-6, ПК-8).

## **4. Объем дисциплины и виды учебной работы**

**Общая трудоемкость** дисциплины составляет **4 зачетные единицы (144 часа). 4.1. Объем дисциплины и виды учебной работы по очной форме обучения.**

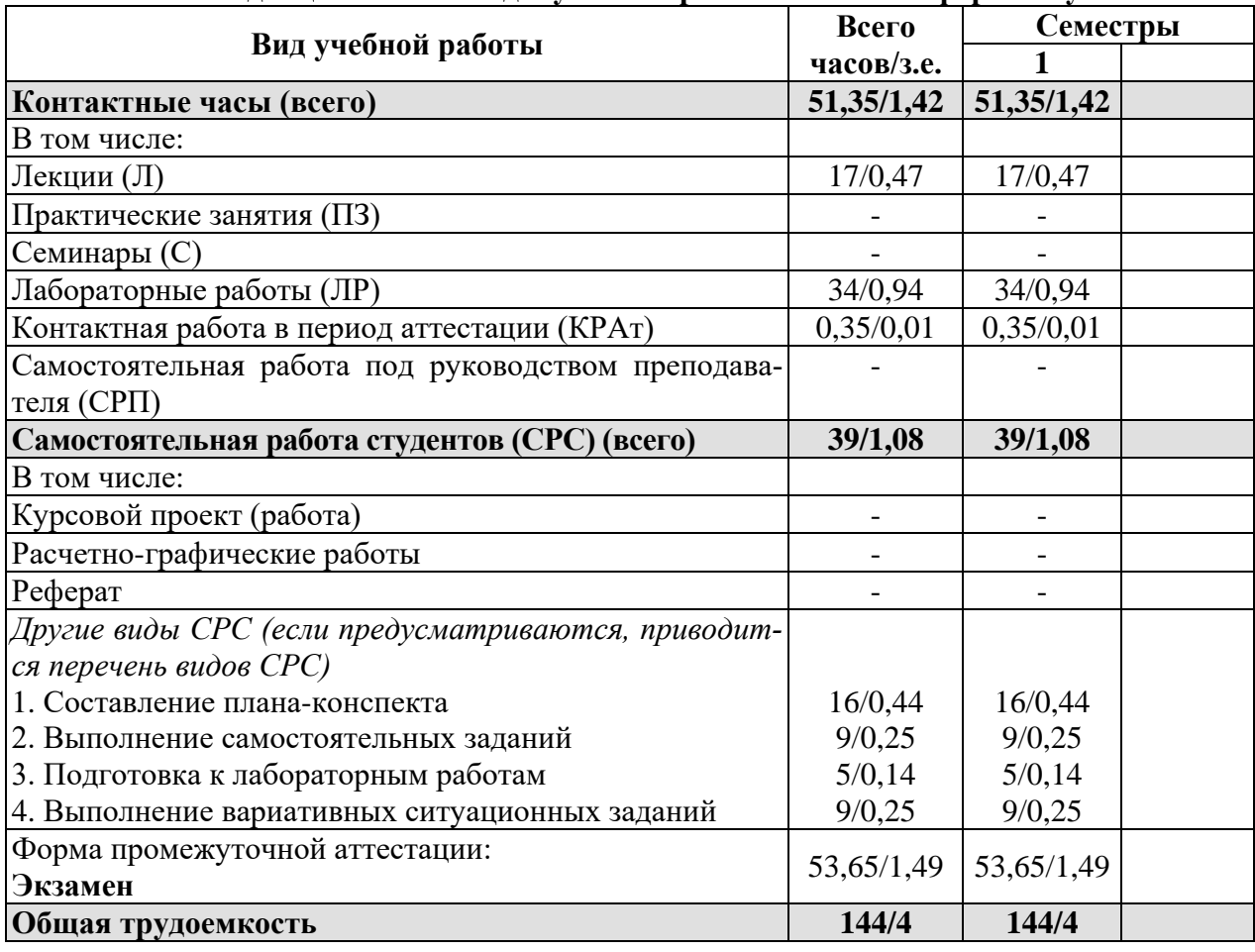

#### **4.2. Объем дисциплины и виды учебной работы по заочной форме обучения.**

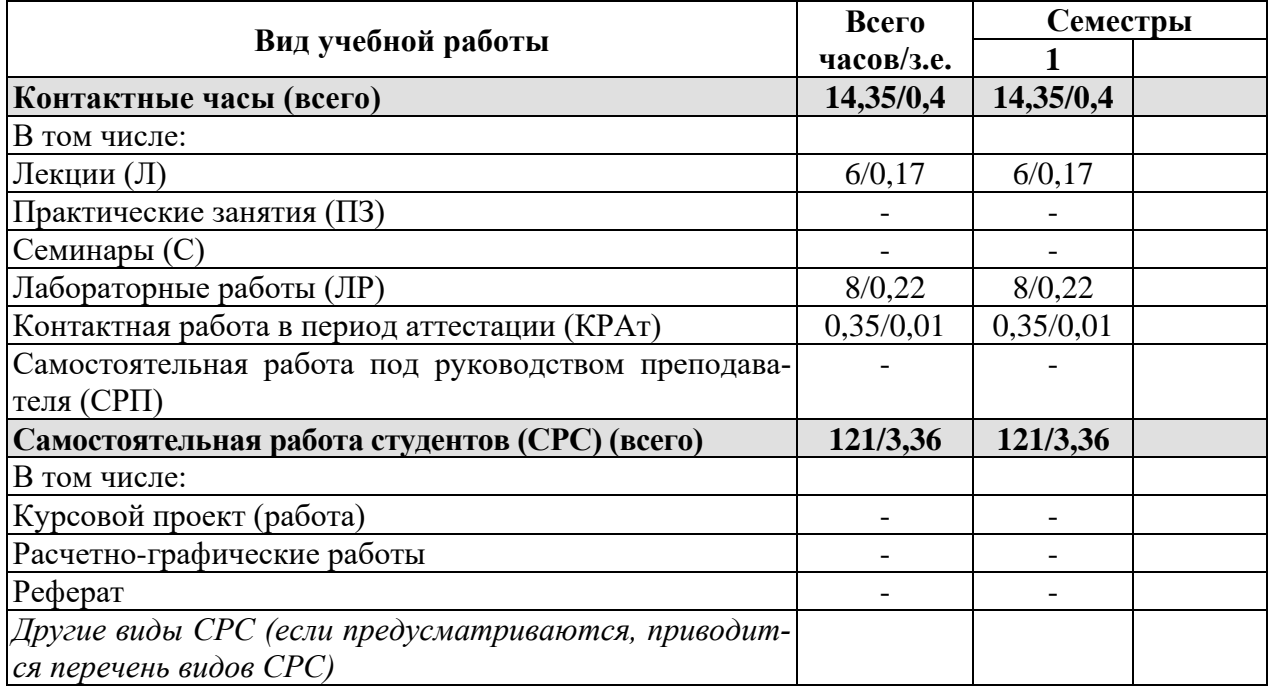

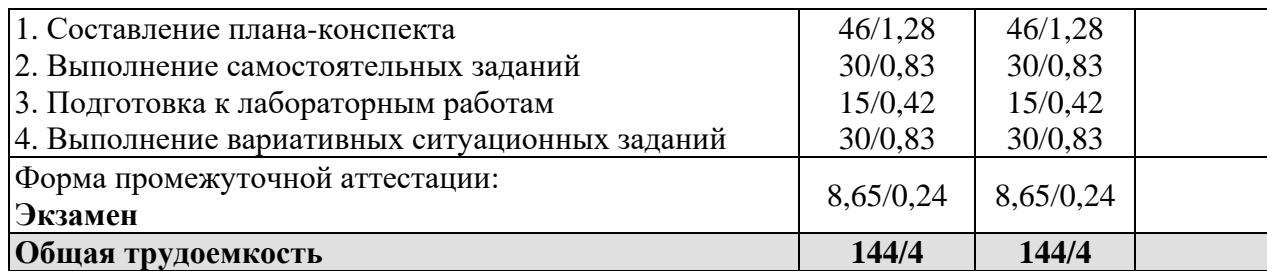

# **5. Структура и содержание дисциплины**

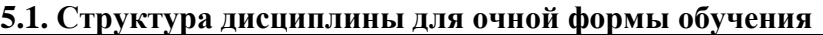

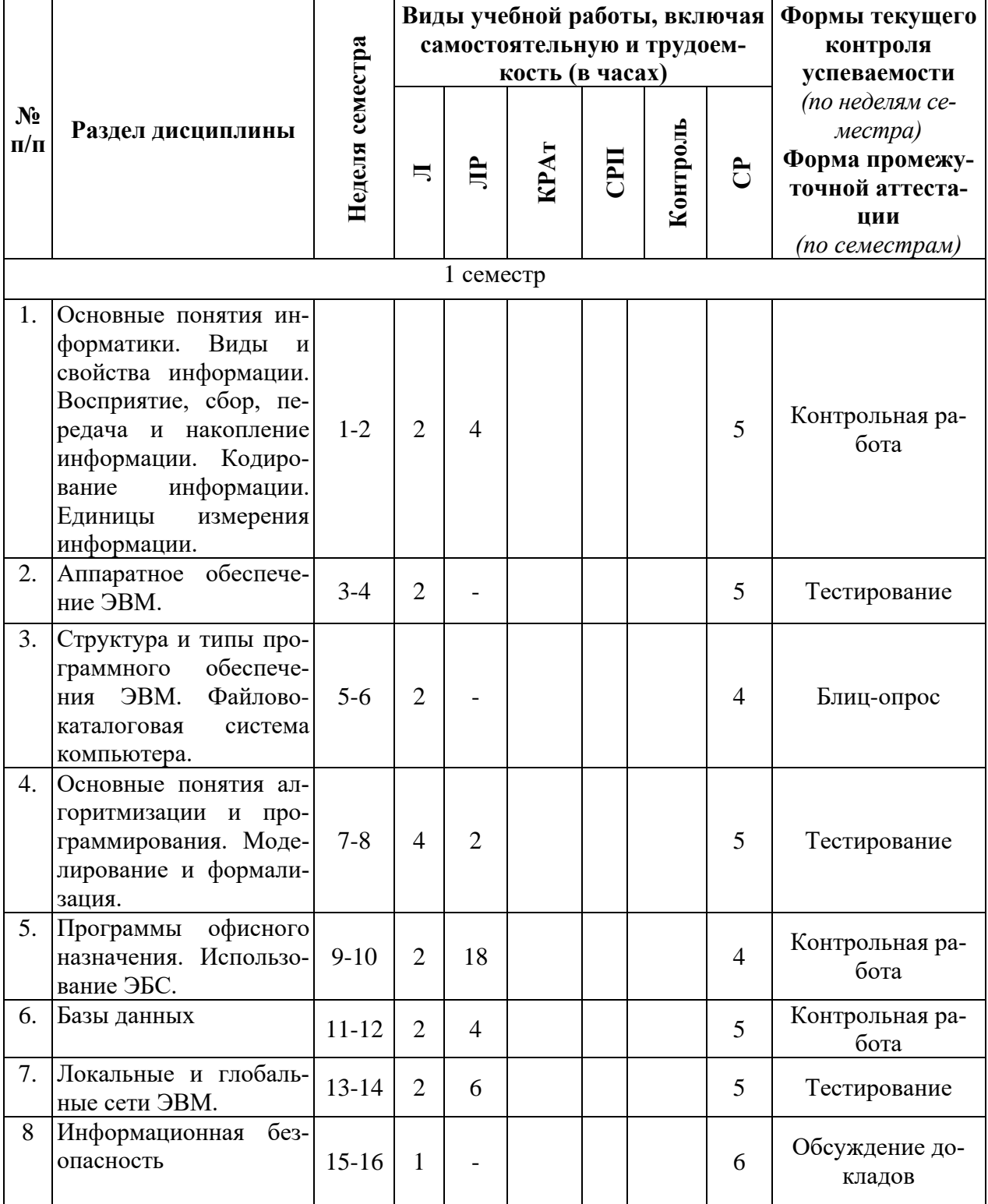

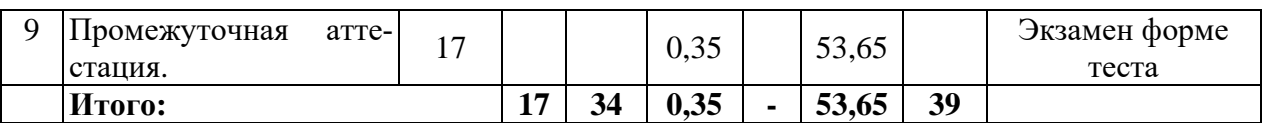

#### **5.2. Структура дисциплины для заочной формы обучения**

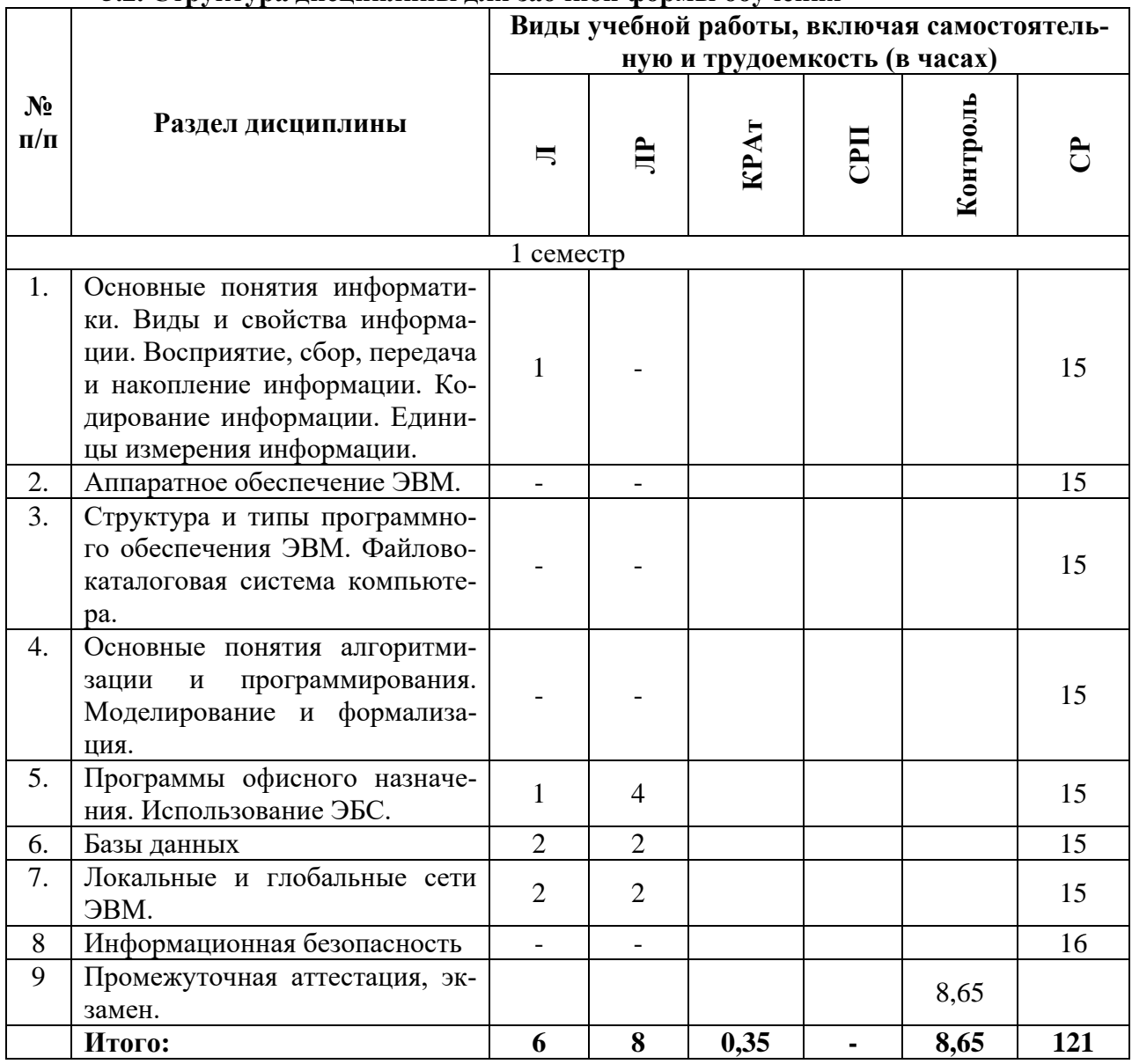

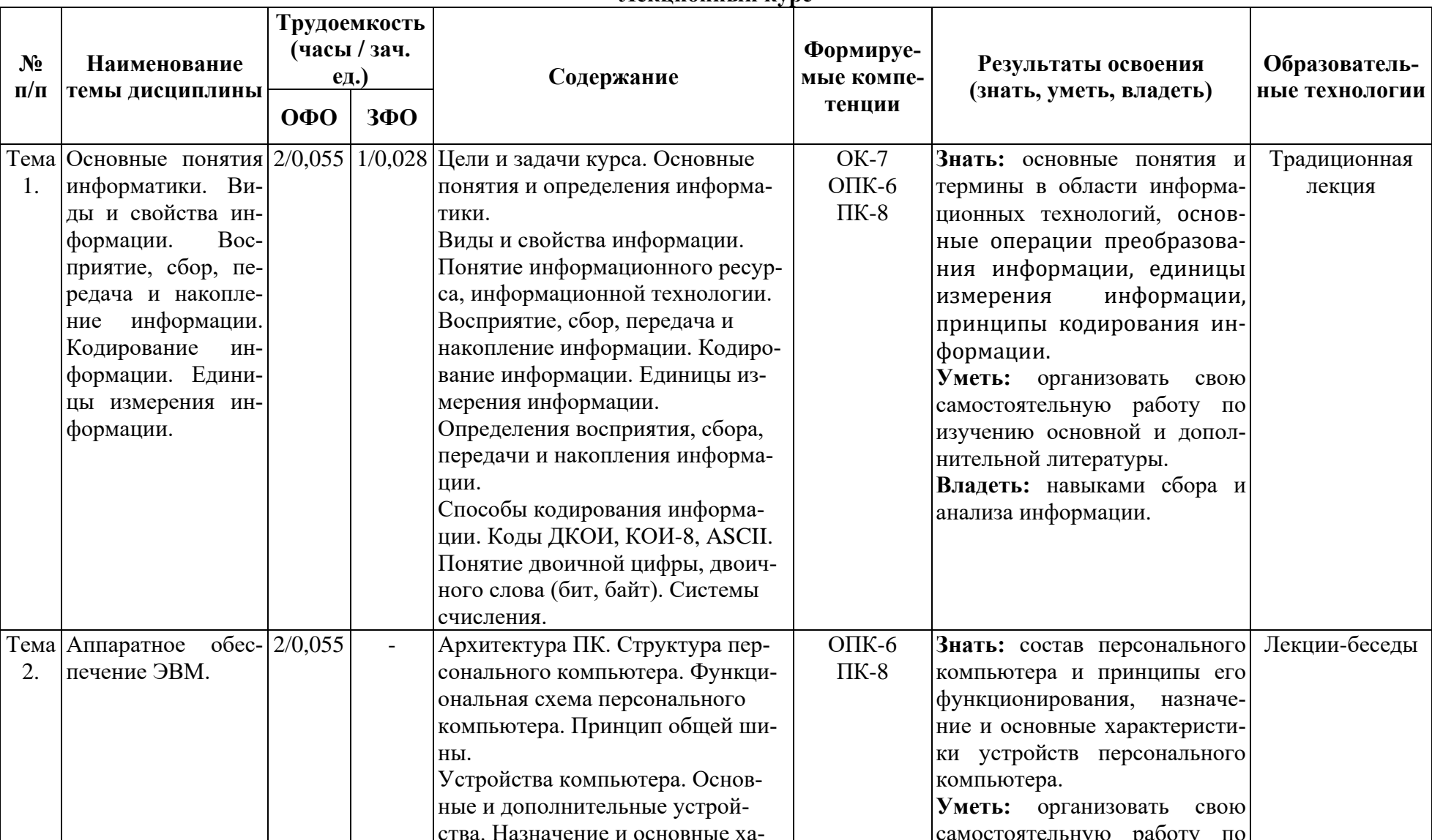

#### 5.3. Содержание разделов дисциплины «Информатика», образовательные технологии Лекционный курс

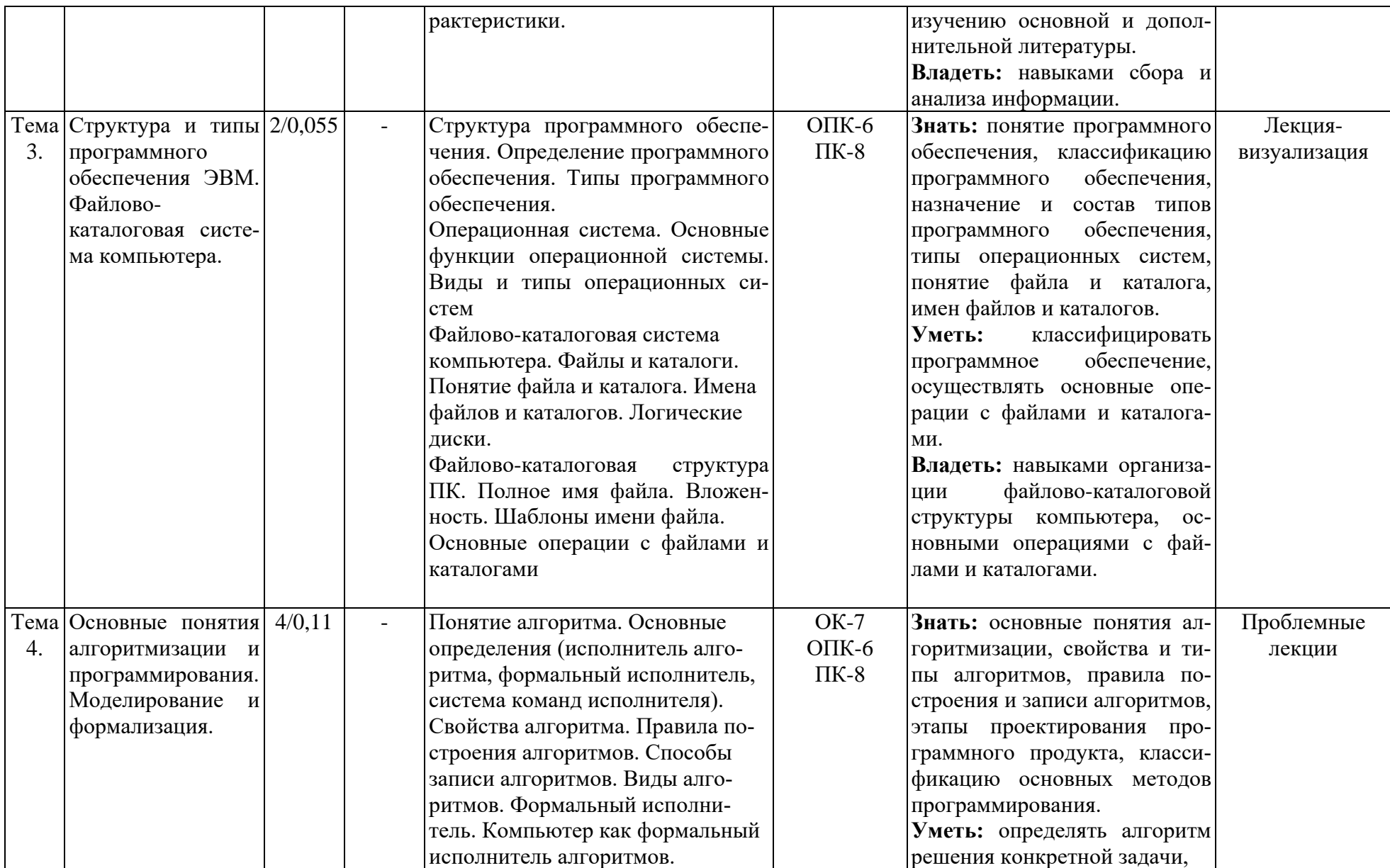

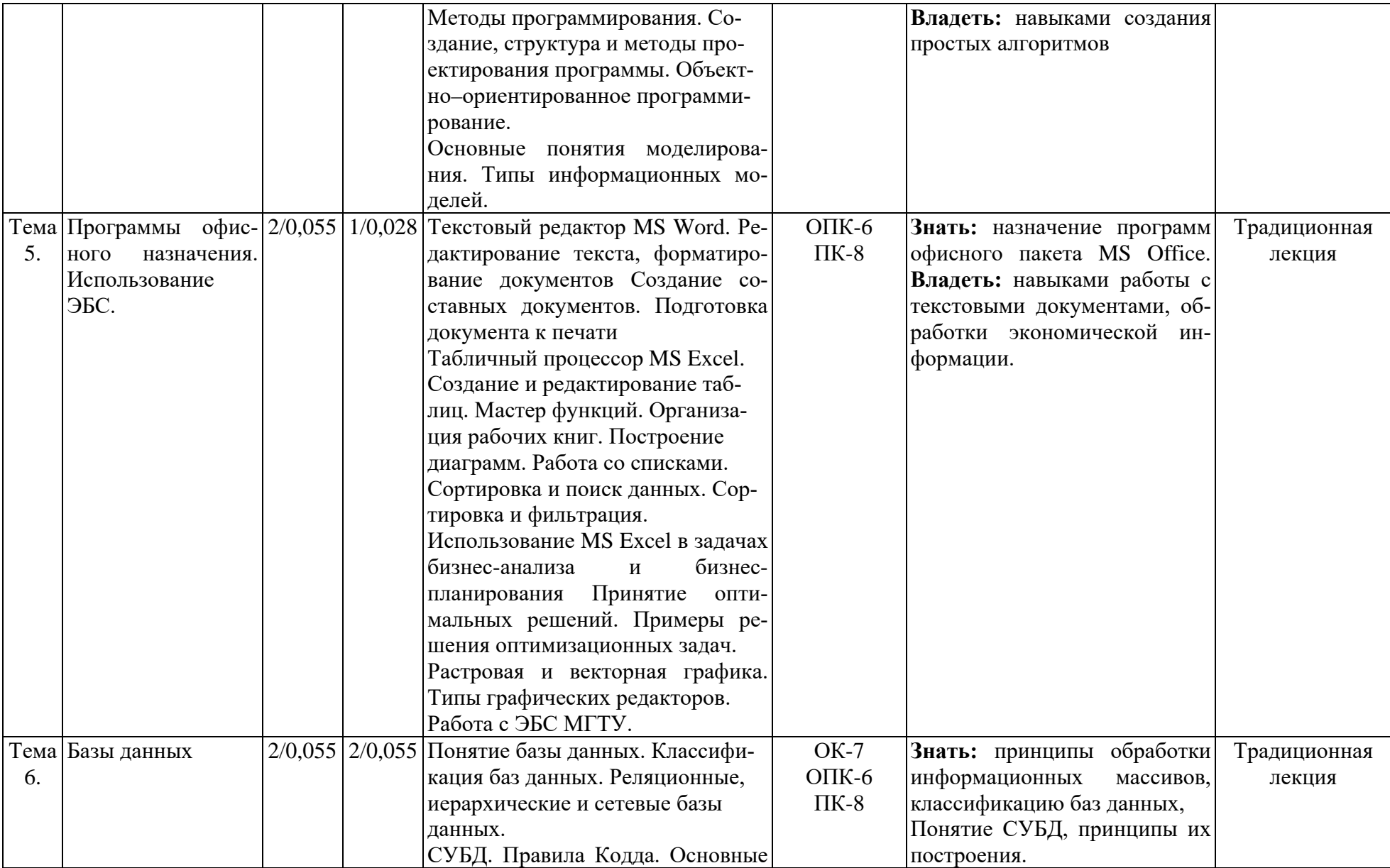

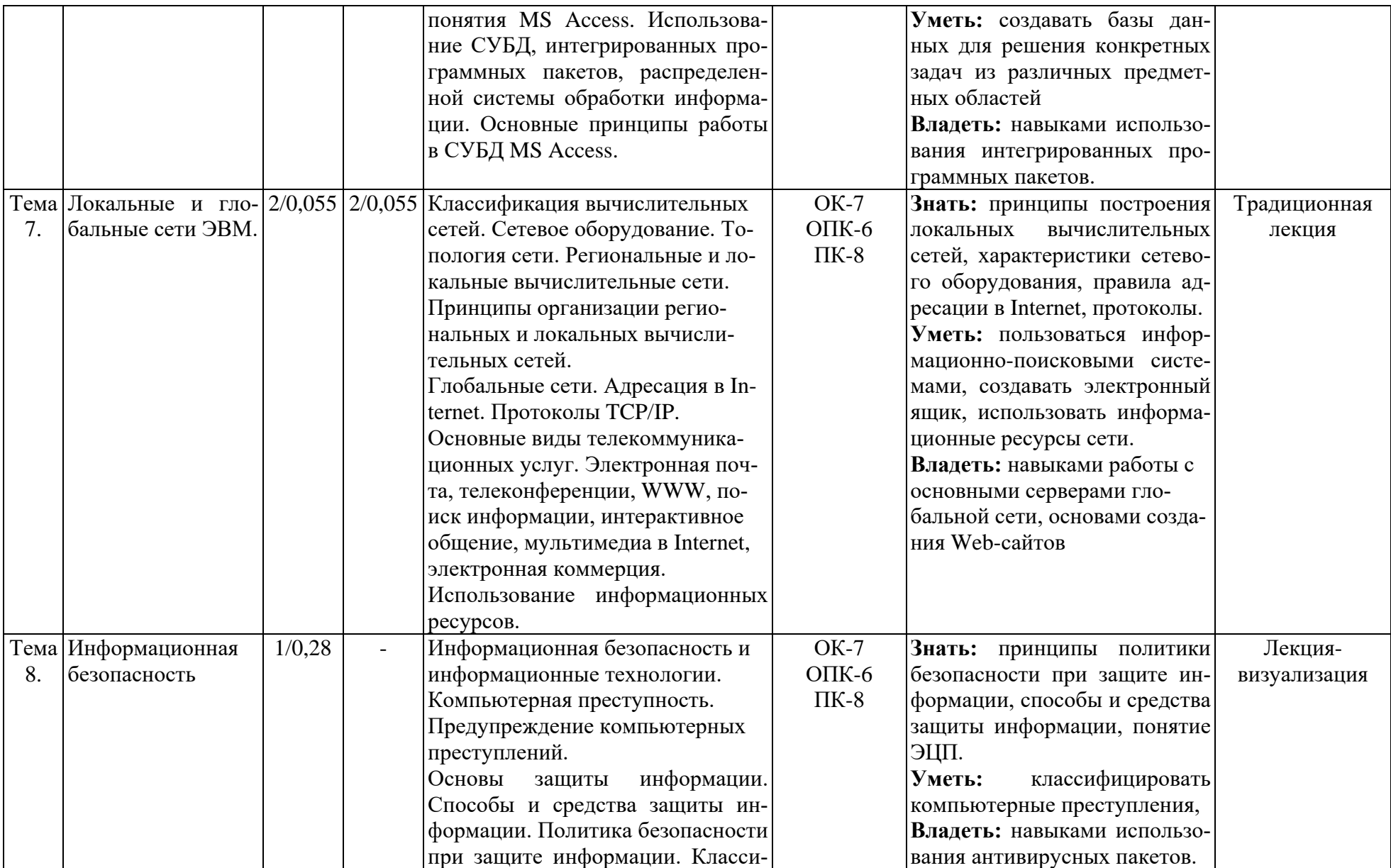

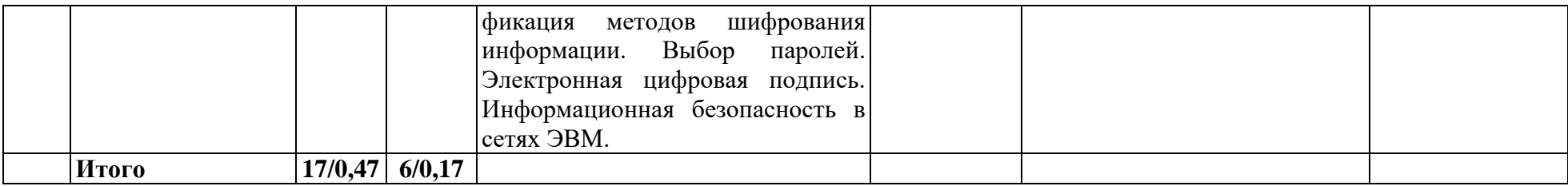

### **5.4. Практические и семинарские занятия, их наименование, содержание и объем в часах**

Учебным планом не предусмотрены.

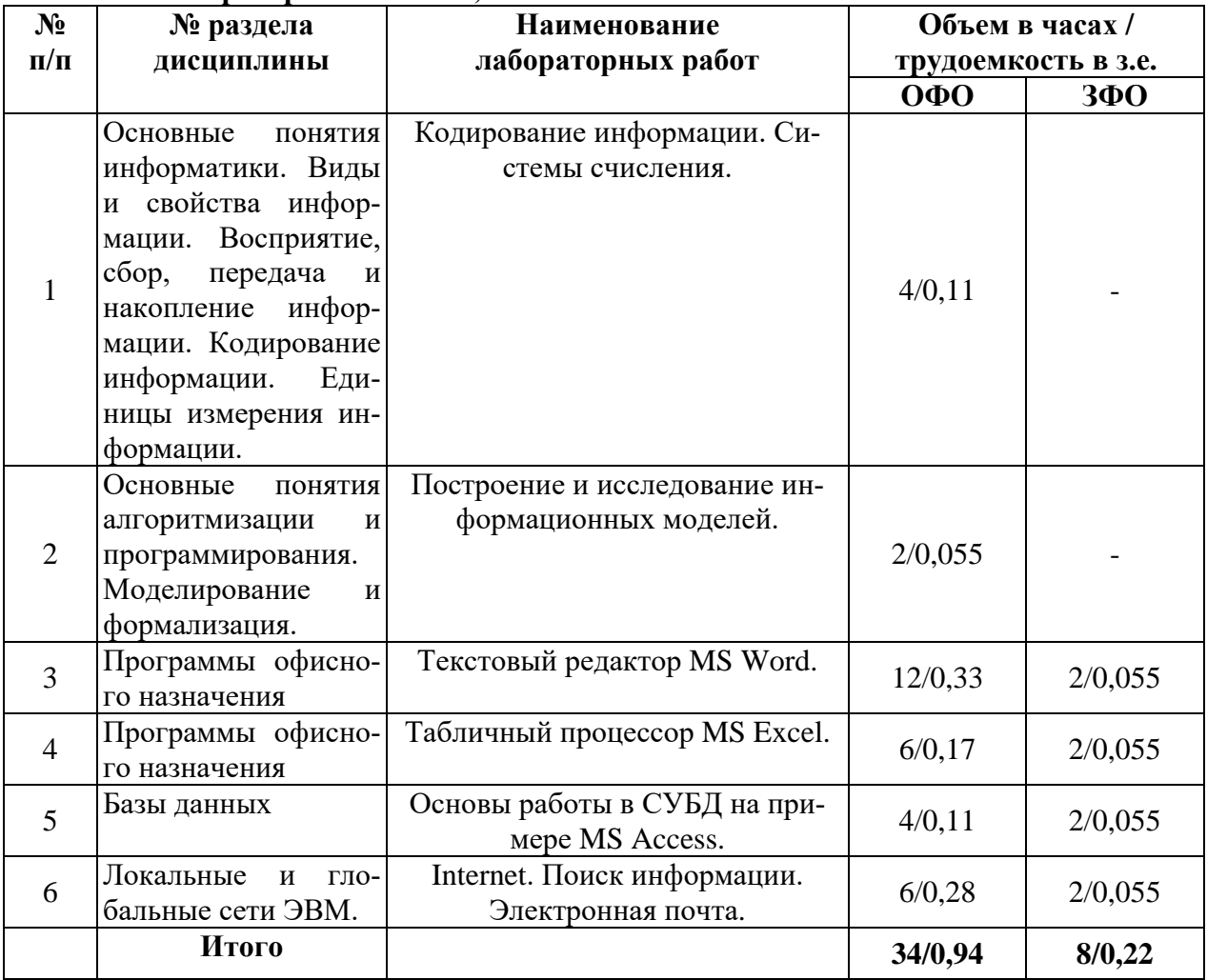

#### **5.5. Лабораторные занятия, их наименование и объем в часах**

### **5.6. Примерная тематика курсовых проектов (работ)**

Курсовой проект (работа) учебным планом не предусмотрены.

### **5.7. Самостоятельная работа студентов**

**Содержание и объем самостоятельной работы студентов**

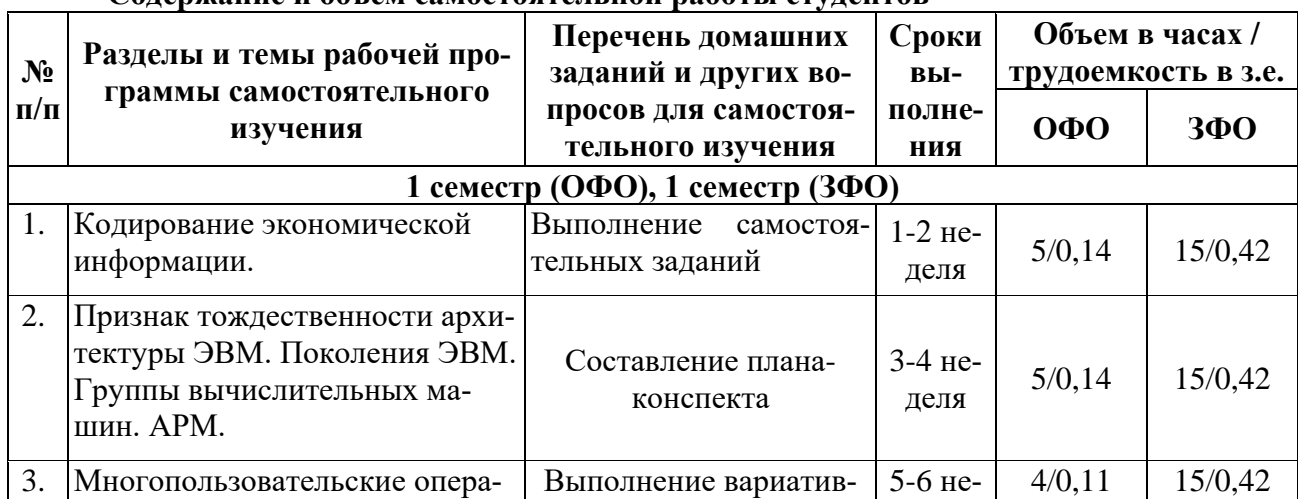

 $\overline{a}$ 

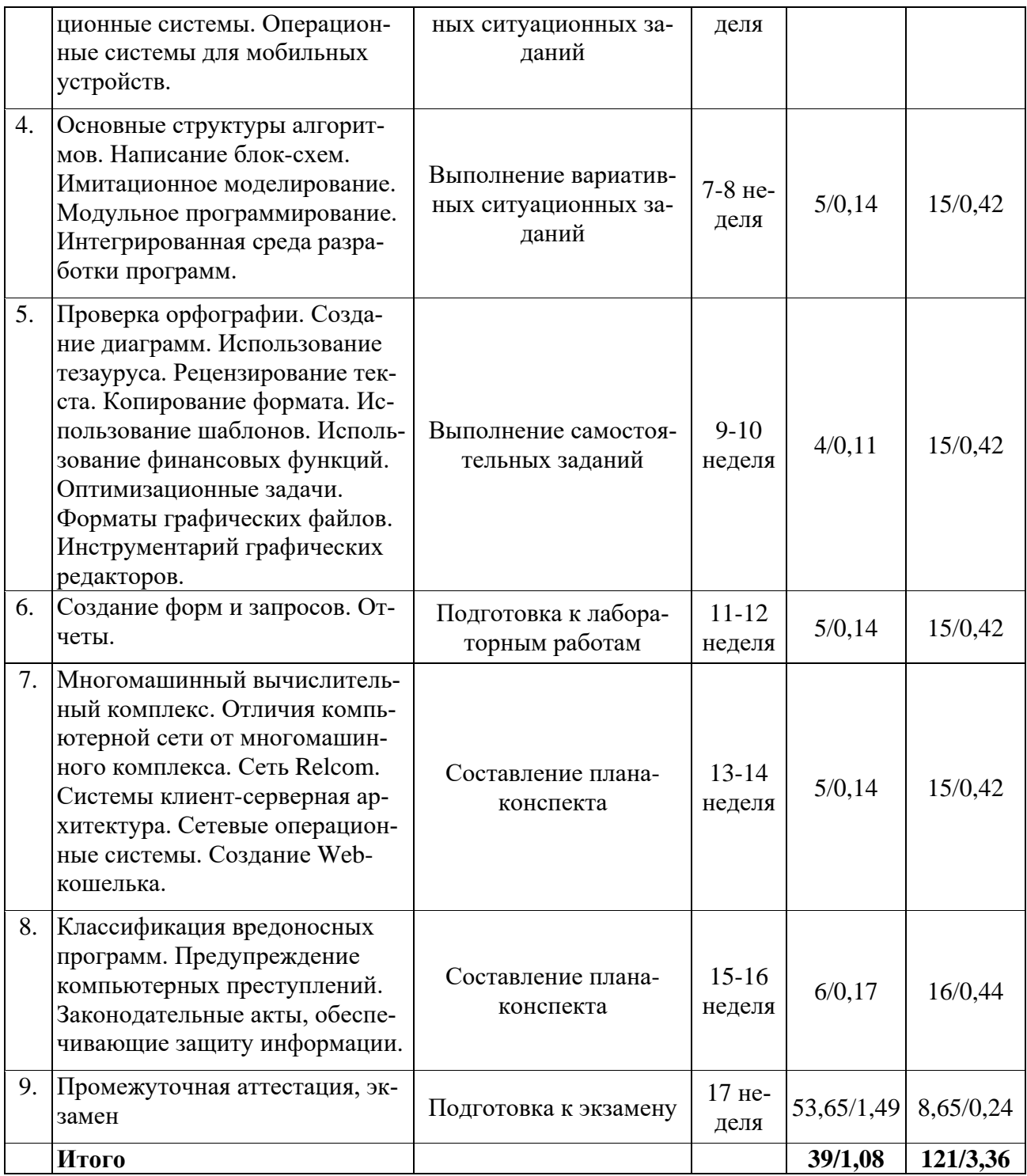

#### **6. Перечень учебно-методического обеспечения для самостоятельной работы обучающихся по дисциплине (модулю).**

#### **6.1. Методические указания (собственные разработки)**

- 1. Паскова, А.А. Информатика и информационные технологии [Электронный ресурс]: учебное пособие / А.А. Паскова, Р.П. Бутко. – Майкоп: Магарин О.Г., 2017. – 180 с. – Режим доступа: <http://lib.mkgtu.ru:8002/libdata.php?id=2100032692>
- 2. Бутко Р.П. Информатика. Теория и практика: учебное пособие [Электронный ресурс] / Бутко Р.П., Паскова А.А. – Майкоп : Магарин О.Г., 2019. – 168 с. – Режим доступа: <http://lib.mkgtu.ru:8002/libdata.php?id=00035937>

#### **6.2 Литература для самостоятельной работы**

- 1. Безручко, В. Т. Компьютерный практикум по курсу "Информатика" [Электронный ресурс]: учебное пособие / В. Т. Безручко. – Москва: ФОРУМ: ИНФРА-М, 2017. – 368 с. – ЭБС «Znanium.com». – Режим доступа: <http://znanium.com/bookread2.php?book=756204>
- 2. Безручко, В.Т. Информатика (курс лекций) [Электронный ресурс]: учебное пособие / В.Т. Безручко. – М.: ФОРУМ: ИНФРА-М, 2018. – 432 с. – ЭБС «Znanium.com» – Режим доступа: <http://znanium.com/catalog/product/944064>
- 3. Гуриков, С.Р. Информатика [Электронный ресурс]: учебник / С.Р. Гуриков. М.: ФОРУМ: ИНФРА-М, 2018. – 463 с. – ЭБС «Znanium.com» – Режим доступа: <http://znanium.com/catalog/product/1010143>
- 4. Информатика для экономистов [Электронный ресурс]: учебник / под общ.ред. В.М. Матюшка. – М.: ИНФРА-М, 2017. – 460 с. – ЭБС «Znanium.com» – Режим доступа <http://znanium.com/catalog/product/768148>
- 5. Каймин, В.А. Информатика [Электронный ресурс]: учебник / Каймин В. А. М.: ИНФРА-М, 2016. – 285 с.: – ЭБС «Znanium.com» – Режим доступа: <http://znanium.com/catalog/product/542614>
- 6. Лебедева, Т.Н. Информатика. Информационные технологии [Электронный ресурс]: учебно-методическое пособие / Лебедева Т.Н., Носова Л.С., Волков П.В. – Челябинск: Южно-Уральский институт управления и экономики, 2017. – 128 c. – ЭБС «IPRbooks» – Режим доступа: <http://www.iprbookshop.ru/81296.html>
- 7. Тушко, Т. А. Информатика [Электронный ресурс]: учебное пособие / Т. А. Тушко, Т. М. Пестунова. – Красноярск: Сибирский федеральный университет, 2017. – 204 c. – ЭБС «IPRbooks» – Режим доступа: <http://www.iprbookshop.ru/84360.html>
- 8. Яшин, В.Н. Информатика. Программные средства персонального компьютера [Электронный ресурс]: учебное пособие / В.Н. Яшин. – М: ИНФРА-М, 2018. – 236 с. – ЭБС «Znanium.com» – Режим доступа: <http://znanium.com/catalog/product/937489>

**7. Фонд оценочных средств для проведения промежуточной аттестации обучающихся по дисциплине «Информатика»**

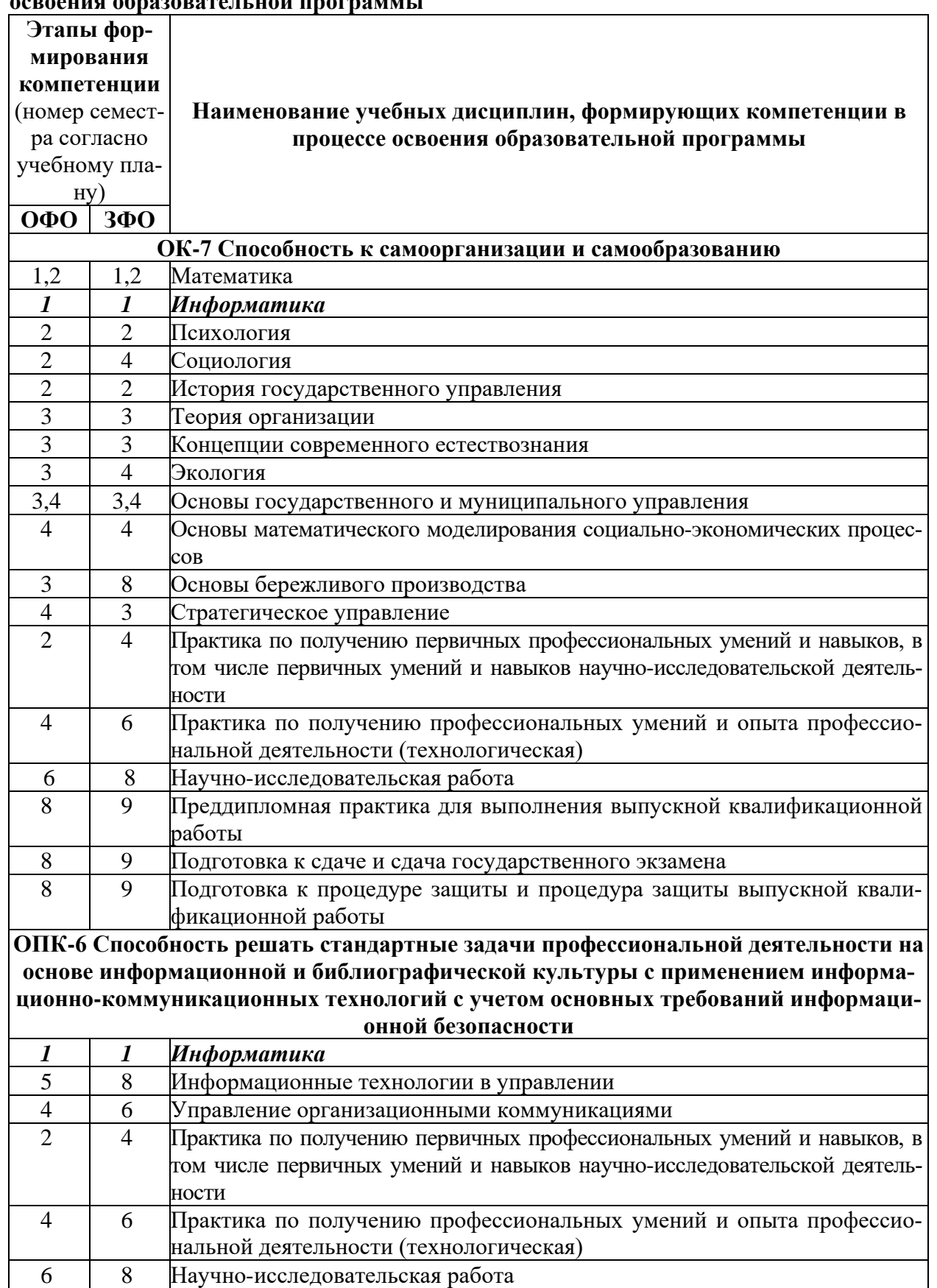

**7.1. Перечень компетенций с указанием этапов их формирования в процессе освоения образовательной программы**

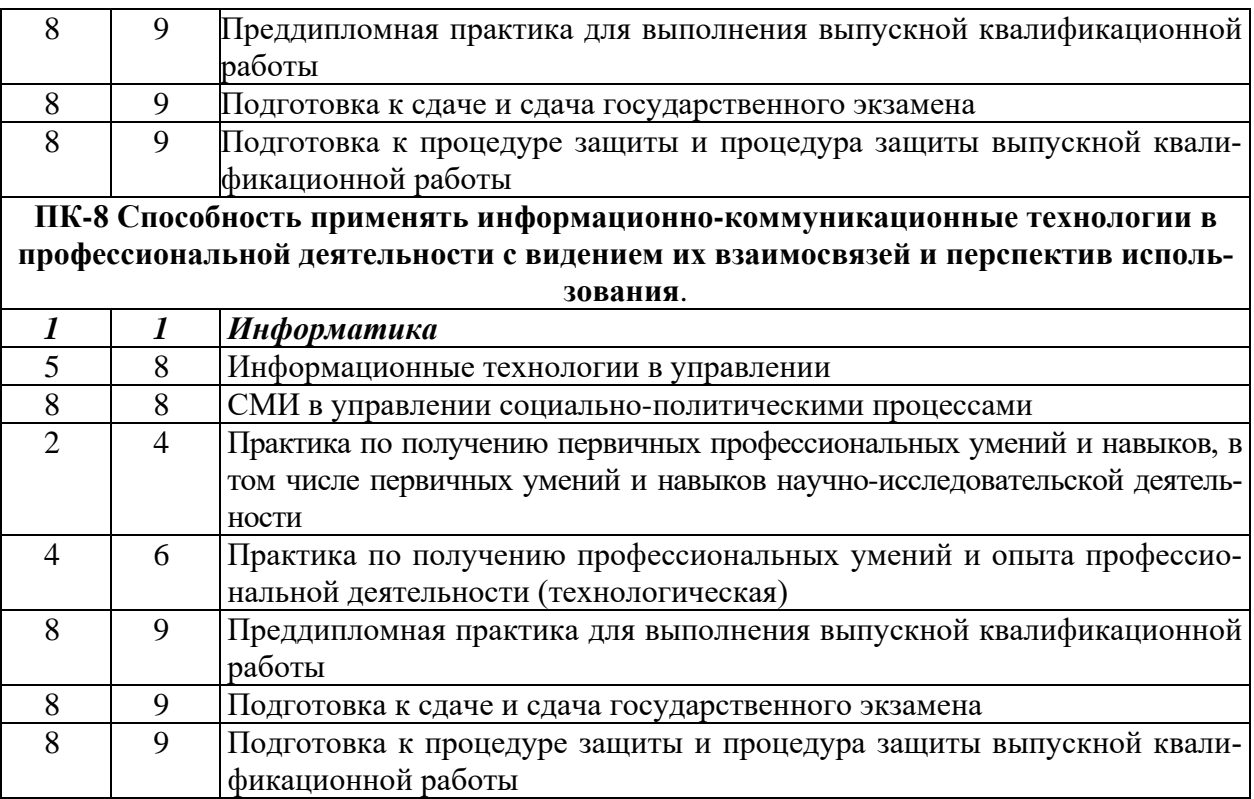

7.2. Описание показателей и критериев оценивания компетенций на различных этапах их формирования, описание шкалы оценивания

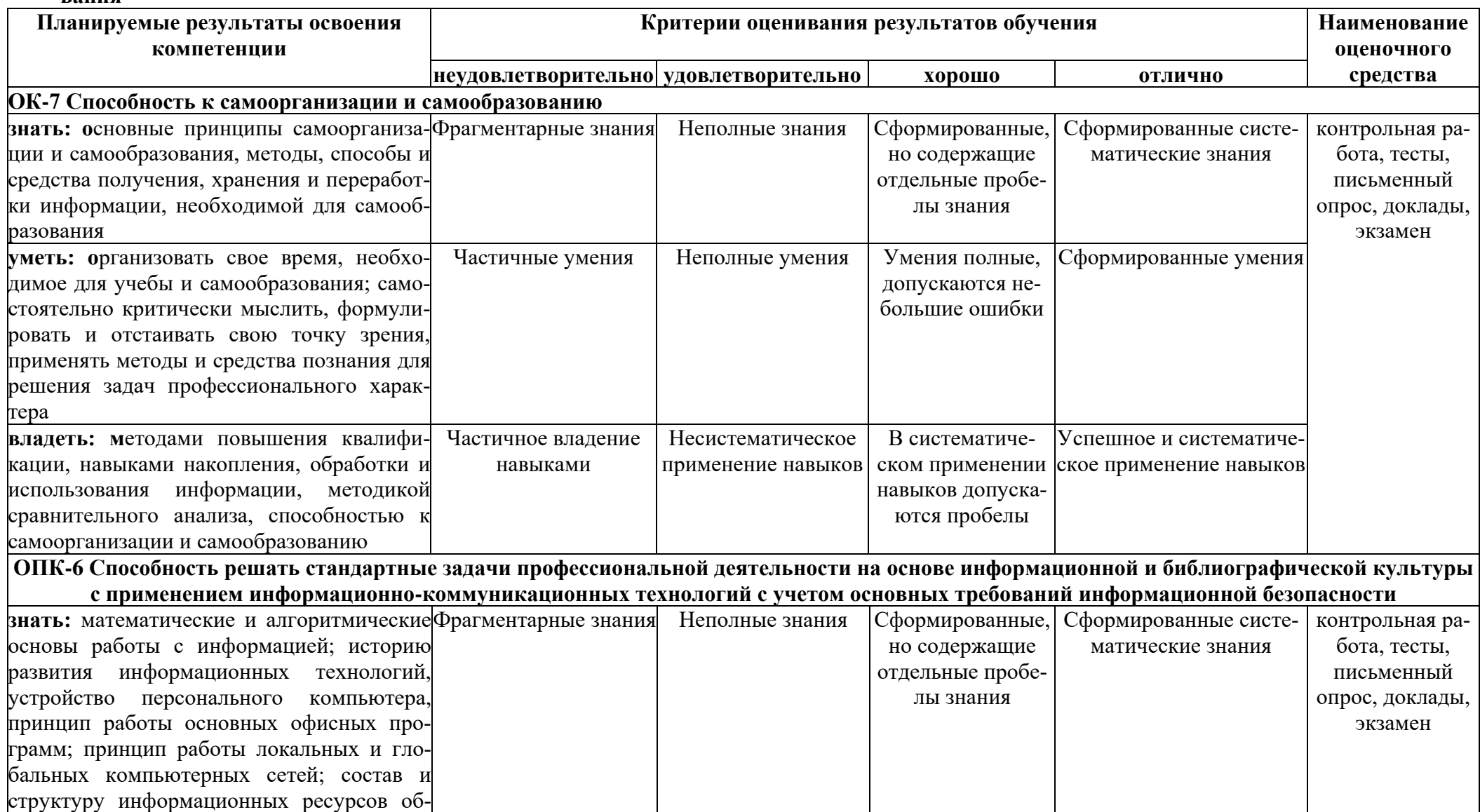

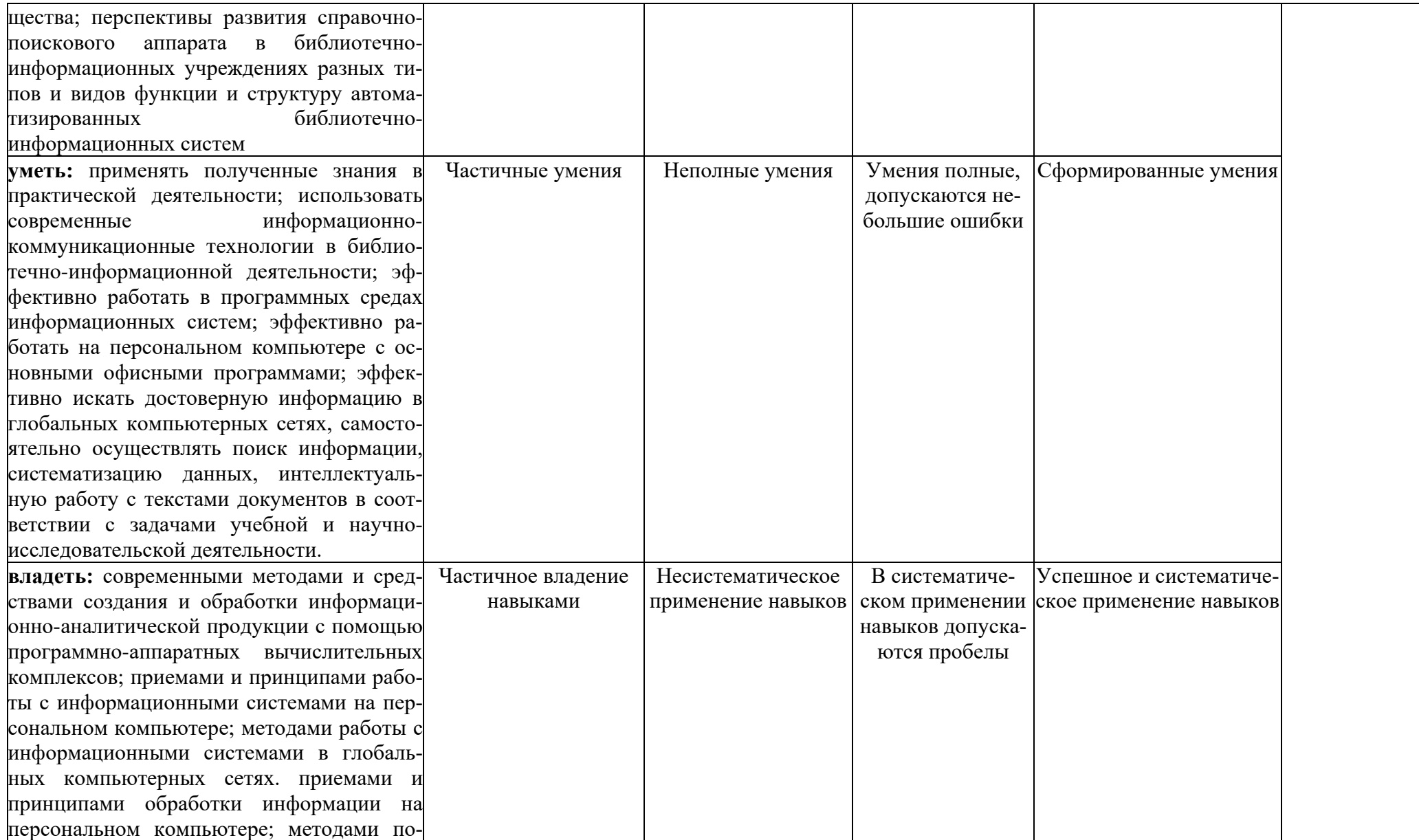

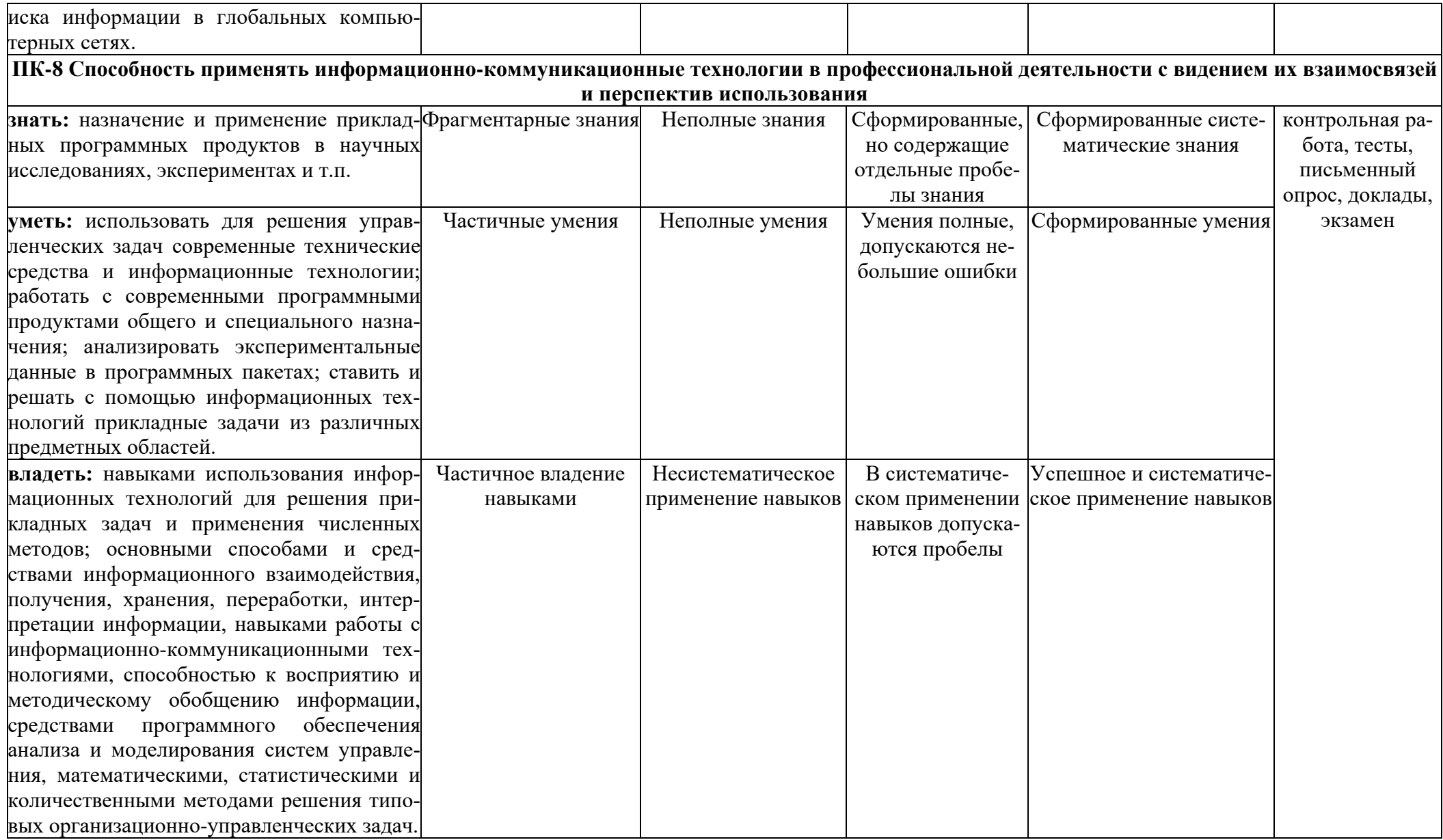

**7.3. Типовые контрольные задания и иные материалы, необходимые для оценки знаний, умений, навыков и (или) опыта деятельности, характеризующих этапы формирования компетенций в процессе освоения образовательной программы**

### **Примерный вариант контрольной работы по теме «Системы счисления. Количество информации»**

- **1.** Какой объем информации содержит сообщение, уменьшающее неопределенность знаний в 4 раза?
- 2. Перевести десятичные числа в двоичные:

2004<sub>10</sub> 321<sub>10</sub>

- 3. Перевести десятичную дробь в двоичную с точностью до шести знаков: 0,62510
- 4. Перевести двоичные числа в десятичные: 101,1112
- 5. Получить внутреннее представление чисел в 2-х байтовой ячейке:

1532 -612

6. Какой объем видеопамяти необходим для хранения двух страниц изображения при условии, что разрешающая способность дисплея равна 640X50 пикселей, а количество используемых цветов - 16?

7. Свободный объем оперативной памяти компьютера 640 Кб. Сколько страниц книги поместится в ней, если на странице 32 строки по 64 символа в строке?

8. Звук воспроизводится в течение 10 секунд при частоте дискретизации 22,05 кГц и глубине звука 8 бит. Определить объем звукового файла (в байтах).

#### **Пример тестового задания по теме «Аппаратное обеспечение ЭВМ» 1.Основными характеристиками компьютера являются:**

- 1) производительность, разрядность, объем ОЗУ и внешней памяти;
- 2) объем ОЗУ и внешней памяти, адресное пространство;
- 3) адресное пространство, тактовая частота и разрядность;
- 4) разрядность, объем ОЗУ и внешней памяти, адресное пространство.

**2. Устройство, выполняющее все арифметические и логические операции и управляющее другими устройствами компьютера, называется:**

1) контроллер 2) процессор 3) клавиатура 4) монитор

# **3. У лазерного принтера, по сравнению со струйным:**

- 1) выше быстродействие, но ниже качество печати;
- 2) ниже быстродействие, но выше качество печати;
- 3) выше быстродействие и выше качество печати;
- 4) ниже быстродействие и ниже качество печати

### **4. Если машинное слово выглядит так:**

 $1 \t 0 \t 1 \t 1 \t 1 \t 0 \t 0 \t 1$ 

то разрядность процессора равна:

1)8 2)16 3)32 4)64

**5. Если разрядность процессора равна 64, то его регистр имеет размер:**

 $1)25$  2) 45 3) 85 4) 165

**6. Минимальный элемент изображения называется:**

1)бит 2) пиксель 3) файл 4) растр

**7. Устройство ввода информации -это:**

1) мышь 2) клавиатура 3) джойстик 4) сетевой адаптер

**8. Содержимое ячейки памяти процессора называют:**

- 1) адресным пространством 3) разрядностью
- 2) машинным словом 4) регистром

# **9. Устройство преобразования сигналов для передачи данных по телефонным линиям называется:**

1) сканер 2) плоттер 3) модем 4) магистраль

#### 10. Жесткий лиск является:

- 1) оперативной памятью
- 2) внешней памятью
- 3) устройством управления
- 4) арифметическим устройством

#### Контрольные вопросы по теме «Структура и типы программного обеспечения ЭВМ»

- 1. Дайте определение понятия «файл».
- 2. Что представляет собой файловая система компьютера?
- 3. Перечислите типы программного обеспечения.
- 4. Приведите примеры прикладных программ.
- 5. Состав инструментальной системы.
- 6. Компилятор.
- 7. Интерпретатор.
- 8. Библиотека подпрограмм.
- 9. Операционные системы.
- 10. Служебные программы.
- 11. Архиваторы.
- 12. Драйверы.

#### Вариант тестового задания по теме «Основные понятия алгоритмизации и программирования».

### Залание 1

Такое свойство алгоритма, как означает, что при корректно заданных исходных данных алгоритм выдает результат за фиксированное число шагов.

- 1. детерминируемость
- 2. конечность
- 3. понятность
- 4. массовость

### Залание 2

Определение «Пригодность алгоритма для решения определенного класса задач» относится к свойству алгоритмов, которое называется...

- 1. лискретность
- 2. определенность
- 3. выполнимость
- 4. массовость

### Залание 3

Понятие алгоритма определяется как...

- 1. последовательность итерационных шагов, приводящих к получению результатов
- 2. последовательность преобразований над данными заданного типа, приводящая к изменению их типа
- 3. формально описанная процедура преобразования входных данных, в выходные данные, представляющие собой искомый результат
- 4. описанный перечень предписаний по увеличению значения результата вычислений

### Залание 4

Ветвление обязательно должно содержать

- 1. оператор, выполняемый в случае истинности условия и оператор, выполняемый в случае должности условия
- 2. только условие
- 3. оператор, выполняемый в случае ложности условия
- 4. условие и оператор, выполняемый в случае истинности условия

# Залание 5

Описанием цикла с предусловием является следующее выражение...

- 1. выполнять оператор, пока условие ложно
- 2. если условие истинно, выполнять оператор, иначе остановить
- 3. пока условие истинно, выполнять оператор
- 4. выполнить оператор заданное число раз

### Задание 6

Система программирования чаще всего включает в себя редактор...

- 1. текстовый
- 2. графический
- 3. формул
- 4. табличный

#### Залание 7

Транслятор необходим при программировании на языке...

- 1. физическом
- 2. высокого уровня
- 3. НИЗКОГО УРОВНЯ
- 4. машинных команд

### Залание 8

Компилятор служит для...

- 1. перевода исходной программы в эквивалентную ей результирующую программу на языке машинных кодов или ассемблера
- 2. тестирования программного обеспечения
- 3. редактирования текста результирующей программы на языке машинных команд
- 4. редактирования текста исходной программы

#### Задание 9

На этапе отладки программы...

- 1. определяется состав входных данных
- 2. выполняется анализ физических характеристик
- 3. проверяется корректность работы программы
- 4. строится математическая модель решаемой задачи

### Залание 10

Компонент интегрированной системы программирования, предназначенный для перевода исходного текста программы в машинный код, называется...

- 1. текстовым редактором
- 2. построителем кода
- 3. редактором связей
- 4. транслятором

### Примерный вариант контрольной работы по теме «Создание составного документа»

- 1. Создайте новый документ.
- 2. Загрузите в него произвольный текст
- 3. На первой странице после заголовка Импортирование рисунков поместите два рисунка:

один — из файла, другой — картинку.

4. Установите обтекание рисунков текстом таким образом,

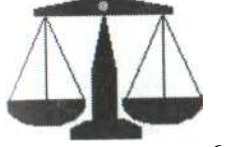

чтобы один «обтекался» текстом справа, а другой — слева (как приведено здесь).

5. Сделайте у рисунков затейливые узорноцветные рамки и при возможности заливку.

6. Обрежьте один из рисунков и увеличьте оставшееся

изображение в масштабе.

7. Перейдите на следующую страницу документа. Введите заголовок: Использование инструментов рисования Word.

8. Создайте приведенную блок-схему без выносок. Сделайте лля каждого блока тень.

9. Сгруппируйте все элементы блок-схемы и скопируйте ее ниже.

10. Добавьте во вторую схем выноски.

11. Сделайте подпись «Автофигуры и выноски».

12. Поместите в документ подложку в виде текста

#### «Оформление документа».

13. На новой странице документа введите заголовок: ma c WordArt.

14. Поместите на этой странице пять различных ватов текста «Текстовые эффекты».

15. Следующую страницу озаглавьте Математиченабор.

16. С помощью редактора формул Microsoft Equation те следующие формулы:

$$
A = \sqrt{\theta_0^2 + \frac{v_0^2}{(l\omega_0)^2}}
$$
 
$$
S_{dp} = \sqrt{\frac{\overline{p}(1-\overline{p})}{n}}
$$

$$
A = \frac{tg\varphi_1}{\sin(\lambda_2 - \lambda_1)} \qquad Q = \int_0^z q dz + \sum P_{\text{app}}
$$

17. Добавьте нумерацию страниц.

18. На последней странице документа создайте оглавление всего вашего документа по образцу, приведенному ниже.

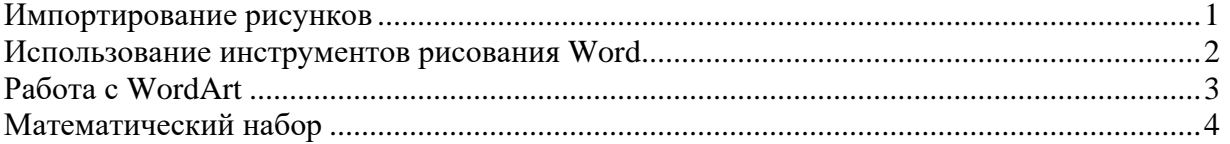

#### Примерный вариант контрольной работы по теме «Компьютерные технологии обработки экономической информации»

- 1. На рабочем листе задан список вида: товар, цена, количество поступило, количество продано, дата поступления, дата продажи, покупатель.
- 2. Сформировать список покупателей на определенную дату.
- 3. Сформировать список товаров, поступивших летом текущего года и проданных в 4м квартале.
- 4. Сформировать список покупателей, совершивших покупку в январе текущего года на сумму не менее 1500 руб.
- 5. Выбрать товары, наименования которых начинаются на букву «Б» или «Г», подсчитать их количество и стоимость.
- 6. Выбрать товары, наименования которых начинаются на букву «Д», подсчитать количество и стоимость проданных и оставшихся на складе товаров.
- 7. Подсчитать разницу между наибольшей и наименьшей стоимостью; выдать количество товаров, имеющих наибольшую и наименьшую стоимости. Их список поместить на рабочий лист и в одномерный массив временных переменных.
- 8. Подсчитать количество товаров, имеющих цену больше среднего значения. Их список поместить на рабочий лист и в массив временных переменных.

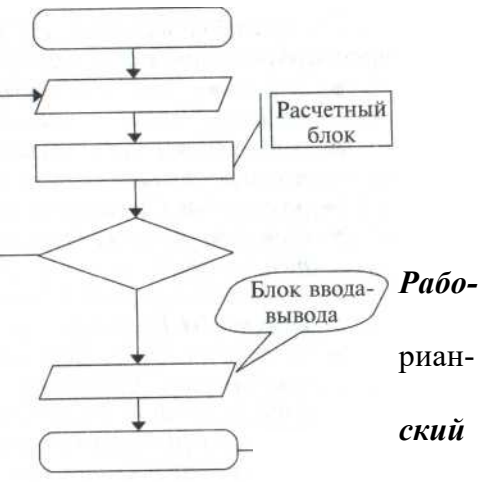

зеди-

9. Найти отклонение цены каждого товара от среднего значения. Результат поместить на рабочий лист и в одномерный массив временных переменных.

#### **Примерный вариант контрольной работы по теме «Базы данных»**

В СУБД решить задачу:

1. Создать базу данных "Видеофильмы" с полями:

Режиссер

Страна-изготовитель

Год выпуска

Жанр

Цена

Пиратская кассета (логическое поле).

2. Ввести несколько записей.

- 3. Найти:
	- все американские фильмы 2013 года выпуска;
	- фирменные кассеты с английскими и французскими фильмами;
	- все фильмы, выпущенные раньше 2000 года;
	- мелодрамы, цена которых меньше 150 рублей.

4. Составить отчет о фильмах, определить количество фильмов и их общую стоимость.

# **Вариант тестового задания по теме «Локальные и глобальные сети ЭВМ»**

### **Задание 1**

Протокол описывает такая часть электронного ресурса

[http://www.google.com/info2000/01\\_02\\_05/det123/html](http://www.google.com/info2000/01_02_05/det123/html), как

- 1. www
- 2. http://
- 3. [www.google.com](http://www.google.com/)
- 4. http://www.google.com

### **Задание 2**

Организация внутренних коммуникаций вычислительной системы называется…

- 1. масштабируемостью
- 2. разметкой
- 3. топологией
- 4. коммуникационным диаметром

**Задание 3**

WWW – это...

- 1. World Wild Web
- 2. Wild West World
- 3. World Wide Web
- 4. We Were Well

### **Задание 4**

DNS (Domain Name System) – доменная система имен – система, устанавливающая связь доменных адресов с и при задресами.

- 1. IP
- 2. WWW
- 3. URL
- 4. HTTP

### **Задание 5**

К браузерам относится…

- 1. Opera
- 2. Internet Expedition
- 3. HTML

### 4. Netscape Composer

### **Задание 6**

Современные вычислительные сети строятся на основе эталонной модели взаимодействия открытых систем…

- 1. FDDI
- 2. POSIX
- 3. TCP
- 4. OSI

# **Задание 7**

Компьютер, предоставляющий свои ресурсы другим компьютерам при совместной работе, называется…

- 1. магистралью
- 2. сервером
- 3. модемом
- 4. коммутатором

### **Задание 8**

Компьютер, подключенный к сети Интернет, обязательно имеет…

- 1. доменное имя
- 2. E-mail (электронную почту)
- 3. Web-страницу
- 4. IP-адрес

# **Задание 9**

Программа-браузер Internet Explorer позволяет…

- 1. создавать документы
- 2. открывать и просматривать Web-страницы
- 3. редактировать графические изображения
- 4. редактировать Web-страницы

### **Задание 10**

Эталонная модель взаимодействия открытых систем OSI имеет \_\_\_\_\_\_\_\_\_\_\_уровней.

- 1. 7
- 2. 5
- 3. 4
- 4. 6

#### **Темы докладов**

- 1. Понятие информационной безопасности.
- 2. Безопасность работы на ПЭВМ.
- 3. Защита информации в ПЭВМ автономного использования.
- 4. Защитные средства в операционных системах.
- 5. Критерии качества системы защиты информации.
- 6. Интернет и проблемы безопасности информации.
- 7. Политика безопасности.
- 8. Проблемы защиты информации в сетях ЭВМ.
- 9. СПАМ.
- 10. Информационная безопасность на предприятии.
- 11. Компьютерные вирусы: классификация и обеспечение защиты от компьютерных вирусов.
- 12. Компьютерные преступления в сфере экономики.
- 13. Правовая ответственность за использование нелицензионного программного обеспечения.
- 14. Криптографические методы защиты информации.
- 15. Использование электронной подписи.

#### Контрольные вопросы и задания для проведения текущего контроля

- 1. Какие виды информации вы знаете?
- 2. Перечислите основные свойства информации и дайте пояснение к каждому из них.
- 3. Что такое информационные процессы?
- 4. Что принято за единицу измерения информации?
- 5. Как количество информации зависит от количества возможных событий?
- 6. Что такое основание системы счисления?
- 7. Какие существуют основные логические законы и правила преобразования?
- 8. Назовите основные характеристики процессора.
- 9. Что относится к внутренней памяти ПК?
- 10. Какие устройства являются устройствами внешней памяти?
- 11. Назовите устройства ввола и их основные характеристики.
- 12. Дайте определение понятия «файл».
- 13. Что представляет собой файловая система компьютера?
- 14. Перечислите типы программного обеспечения.
- 15. Дайте определение операционной системы.
- 16. Дайте определение алгоритма.
- 17. Назовите основные свойства алгоритма.
- 18. Что содержит команда ветвления?
- 19. Для чего предназначен текстовый редактор?
- 20. Для чего используется технология OLE?

#### Примерный вариант тестового залания лля провеления текушей аттестации

Вопрос 1. Чему равен 1 байт? А) 10 бит Б) 10 Кбайт В) 8 бит  $\Gamma$ ) 1 бод Вопрос 2. Укажите две основные технические характеристики компьютера: А) разрядность процессора и объем видеопамяти

- Б) тактовая частота процессора и скорость CD-ROM
- В) объем ПЗУ и объем винчестера
- Г) тактовая частота процессора и разрядность процессора

Вопрос 3. При выключении компьютера вся информация удаляется:

- А) на гибком диске
- Б) на CD-ROM
- В) на жестком диске

Г) из оперативной памяти

Вопрос 4. Файл-это:

- А) единица измерения информации
- Б) программа в оперативной памяти

В) текст, распечатанный на принтере

Г) программа или данные на диске, имеющие имя

Вопрос 5. Полное имя файла C:\DOC\PROBA.TXT. Каков полный путь к этому файлу? A) C:\DOC\PROBA.TXT

 $E) C:\D{DOC}$ 

B) C:\DOC

 $\Gamma$ ) DOC

Вопрос 6. Какие файлы удовлетворяют следующей маске: KOR?SC?.\*

A) KOR1SC2.EXE **b**) KOR.COM B) KOR#.COM **T) KORSC.EXE** 

Вопрос 7. Укажите имя программы, которая является прикладной:

A) Autoexec.bat **B**) Format **B**) Master Boot Γ) Microsoft Excel Вопрос 8. Как создать текстовый файл?

А) Открыть Проводник и использовать меню Файл

Б) Перетащить файл, удерживая клавишу Ctrl

B) Вылелить файл и нажать клавишу Del Г) Открыть две папки и перетащить файл Вопрос 9. Что из перечисленного является драйвером устройства? А) программа управления работой мыши Б) устройство управления магистралью В) контроллер монитора Г) контроллер НГМД Вопрос 10. На компьютере типа IBM РС имеется два жестких логических диска. Укажите их имена:  $A)$   $A:$  и  $C:$  $\overline{b}$ ) А: и В:  $B) C: u D:$  $\Gamma$ ) Б: и А: Вопрос 11. Какое из следующих утверждений истинно? А) Синонимом понятия КАТАЛОГ является ЯРЛЫК Б) Начальная загрузка компьютера – это форматирование диска С: и запись на него операционной системы В) Нельзя присвоить файлу имя, уже принадлежащее другому файлу в этом же каталоге Г) При перемещении файла создается его копия **Вопрос 12.** Какой объект Windows нельзя переименовать? А) Файл Б) Папку В) Рабочий стол Г) Ярлык Вопрос 13. Буфер обмена в Windows служит для: А) хранения информации Б) обращения к шине адреса В) подкачки команд процессора Г) обрашения к шине данных Вопрос 14. Какой из документов является алгоритмом? А) правила техники безопасности Б) инструкция по получению денег в банкомате В) расписание занятий Г) список группы Вопрос 15. Даны утверждения: А) Только имея полный набор данных, можно точно решить задачу Б) Любой алгоритм должен строиться из расчета его неформального исполнения на компьютере В) Исполнение любого алгоритма должно завершаться за конечное число шагов Г) Среди них верными являются только: А) 1 и 2  $E$ ) 1  $B) 1<sub>H</sub> 3$  $\Gamma$ ) 2 и 3 Перечень вопросов к экзамену по дисциплине «Информатика»  $1<sub>1</sub>$ Основные понятия информатики. Виды и свойства информации.  $2<sub>1</sub>$ Восприятие, сбор, передача, обработка и накопление информации. Кодирование информации. 3. Единицы измерения информации.  $\overline{4}$ Системы счисления. Перевод целых чисел из десятичной системы в двоичную и  $\overline{\mathbf{5}}$ наоборот.

- 6. Аппаратное обеспечение ЭВМ. Архитектура персонального компьютера. Принцип обшей шины.
- 7. Аппаратное обеспечение ЭВМ. Основные устройства.
- Аппаратное обеспечение ЭВМ. Дополнительные устройства. 8.
- $\mathbf{Q}$ Структура и типы программного обеспечения ЭВМ.
- Программы офисного назначения и другие специальные программы.  $10<sup>1</sup>$
- 11. Операционная система: назначение и основные функции.
- $12<sub>1</sub>$ Виды и типы операционных систем.
- 13. Файлово-каталоговая структура компьютера.
- 14. Работа с файлами и каталогами.
- 15. Понятие и свойства алгоритма.
- 16. Виды алгоритмов.
- 17. Способы записей алгоритмов.
- 18. Компьютер как формальный исполнитель алгоритмов. Создание, структура и методы проектирования программы.
- 19. Языки программирования высокого уровня.
- 20. Основные методы программирования.
- 21. Текстовый редактор MS Word. Назначение и основные функции. Создание и сохранение текстовых документов.
- 22. Текстовый редактор MS Word. Основные операции редактирования текстовых документов.
- 23. Текстовый редактор MS Word. Основные методы форматирования текстовых документов.
- 24. Текстовый редактор MS Word. Работа с таблицами, списками. Использование табуляции.
- 25. Основы технологии OLE. Внедрение и связь объектов.
- 26. Электронные таблицы. Основные понятия, принципы работы.
- 27. Электронные таблицы. Абсолютная и смешанная адресация.
- 28. Электронные таблицы. Типы данных. Формат ячеек.
- 29. Электронные таблицы. Построение графиков и диаграмм.
- 30. Электронные таблицы. Сортировка и фильтрация.
- 31. Классификация баз данных.
- 32. Реляционные базы данных. Свойства и типы полей.
- 33. СУБД Microsoft Access. Назначение, основные понятия.
- 34. Типы и виды запросов.
- 35. Понятие системы распределенной обработки данных.
- 36. Базовая модель взаимодействия открытых систем.
- 37. Понятие протокола. Виды протоколов.
- 38. Сетевое оборудование.
- 39. Классификация вычислительных сетей.
- 40. Топология сети.
- 41. Адресация в Internet.
- 42. Браузеры.
- 43. Электронный указатель ресурсов URL.
- 44. Электронная почта.
- 45. Информационно-поисковые системы.
- 46. Средства интерактивного общения в Internet.
- 47. Понятие защиты информации. Политика безопасности.
- 48. Способы и средства защиты информации.
- 49. Электронная цифровая подпись.
- 50. Антивирусные программы.

#### **Пример экзаменационного задания**

## **для проведения промежуточной аттестации**

# **по дисциплине «Информатика»**

**1. Информация, которая не зависит от личного мнения или суждения, называется:**

- А) достоверной
- Б) актуальной
- В) объективной
- Г) полезной

#### 2. Обмен информацией — это:

А) выполнение домашней работы по математике

Б) просмотр видеофильма

В) прослушивание радиопередачи

Г) разговор по телефону

#### 3. «Разомкнутая система управления» это система управления, в которой:

А) имеется несколько каналов обратной связи

Б) отсутствует информация о состоянии объекта управления

В) имеются информационные взаимодействия «управляющий объект — объект управления» и «объект управления — управляющий объект»

Г) в зависимости от состояния управляемого объекта изменяется управленческое воздействие со стороны управляющего объекта на управляемый объект

#### 4. Система счисления - это:

А) множество натуральных чисел и знаков арифметических действий

Б) произвольная последовательность цифр 0, 1, 2, 3, 4, 5, 6, 7, 8, 9

В) форма записи чисел в виде мантиссы и порядка

Г) знаковая система, в которой числа записываются по определенным правилам с помощью символов (цифр) некоторого алфавита

#### 5. В теории кодирования бит - это:

А) восьмиразрядный двоичный код для кодирования одного символа

Б) информационный объем любого сообщения

В) двоичный знак двоичного алфавита  $\{0,1\}$ 

Г) 8 байтов

#### 6. Устройство, выполняющее все арифметические и логические операции и управляющее другими устройствами компьютера, называется:

А) контроллером

Б) процессором

В) монитором

Г) винчестером

#### 7. Во время исполнения прикладная программа хранится:

А) в процессоре

Б) на жестком диске

В) в оперативной памяти

Г) в устройстве управления

#### 8. Расширение имени файла, как правило, характеризует:

А) время создания файла

Б) объем файла

В) место, занимаемое файлом на диске

Г) тип информации, содержащейся в файле

#### 9. Архивный файл представляет собой:

А) файл, которым долго не пользовались

Б) файл, защищенный от копирования

В) файл, сжатый с помощью архиватора

Г) файл, защищенный от несанкционированного доступа

10. Укажите, что является операцией, выполняемой в графическом редакторе Paint: В) Кисть

Г) Прямоугольник

А) Ластик

### 11. Какое из следующих утверждений ложно?

Б) Вставка

А) Для копирования файлов используются специальные программы-архиваторы

Б) После перемещения файла нового файла в системе не возникает

В) Папка - это часть диска, имеющая имя и содержащая файлы и каталоги

Г) В одном каталоге не могут находиться файлы с одинаковыми именами

#### 12. Что необходимо сделать первым действием при копировании данных через буфер обмена?

А) нажать кнопку «Копировать»

Б) нажать кнопку «Вставить»

В) выделить копируемый участок

Г) нажать кнопку «Свернуть»

#### 13. Содержимое ячейки памяти процессора называют:

А) адресным пространством

Б) машинным словом

В) разрядностью

 $\Gamma$ ) регистром

#### 14. Запись алгоритма в виде последовательности команд компьютеру называется: А) вербальной

Б) словесной

В) графической

Г) программной

#### 15. Алгоритмы, которые решают некоторую подзадачу главной задачи и, как правило, выполняются многократно, называются:

#### А) пиклическими

Б) вспомогательными

В) линейными

Г) основными

#### 16. Информационной молелью объекта нельзя считать:

А) описание объекта-оригинала с помощью математических формул

Б), описание объекта-оригинала на естественном или формальном языке

В) совокупность данных в виде таблицы, содержащих информацию о качественных и количественных характеристиках объекта-оригинала

Г) другой объект, не отражающий существенных признаков и свойств объекта-оригинала

#### 17. Географическую карту следует рассматривать, скорее всего, как:

А) математическую информационную модель

Б) вербальную информационную модель

В) табличную информационную модель

Г) графическую информационную модель

#### 18. Алгоритмом называется:

А) правила выполнения определенных действий

Б) ориентированный граф, указывающий порядок исполнения некоторого набора команд

В) последовательность команд для компьютера

Г) понятное и точное предписание исполнителю совершить последовательность действий, направленных на достижение поставленных целей

#### 19. Свойством алгоритма является:

А) результативность

Б) пикличность

В) возможность изменения последовательности команд

Г) возможность выполнения алгоритма в обратном порядке

#### 20. Формальный язык-это:

А) Немешкий Б) Китайский В) Русский Г) Фортран

#### 21. Даны утверждения:

1) Программа - это алгоритм, записанный на языке исполнителя

2) Система команд исполнителя - это вся совокупность команд, которые исполнитель понимает

3) Точность – это свойство алгоритма, которое означает, что выполнение алгоритма должно приводить к результату за конечное число шагов

Среди них верными являются только:

А) 1 и 3  $E(2)$  $B$ ) 3 и 2  $\Gamma$ ) 2 и 1

#### 22. Текстовый редактор представляет собой программный продукт, входящий в состав:

А) системного программного обеспечения

Б) систем программирования

В) операционной системы

Г) прикладного программного обеспечения

#### 23. Минимальным объектом текстового редактора является:

А) слово Б) пиксель Г) символ В) абзац

### 24. К операциям редактирования текста относится:

А) изменение размера шрифта

Б) добавление фрагмента текста

В) способ выравнивания абзаца

Г) изменение параметров страницы

### 25. Даны следующие утверждения:

1) Кнопка установки масштаба изображения документа в Word находится в панели ин-

струментов «Рисование»

2) Слева от горизонтальной полосы прокрутки находятся кнопки выбора режима отображения документа

3) Многие операции в Word можно выполнить различными способами

Среди этих утверждений истинными являются только:

 $A)$  2  $\mu$  3  $B) 1$  и 2  $\Gamma$ ) 1 и 3  $E(2)$ 

### 26. Ланы следующие утверждения:

1) Ячейка таблицы в текстовом редакторе не может содержать нескольких строк текста

2) Для перемещения по ячейкам таблицы в текстовом редакторе можно использовать клавишу Tab

3) Для выделения одной ячейки таблицы в текстовом редакторе нужно поместить указатель мыши внутри ячейки слева и щелкнуть правой кнопкой

Среди этих утверждений истинными являются только:

 $A)$  3  $E$ ) 2 и 3

 $B$ ) 1 и 2  $\Gamma$ ) 1  $\mu$  3

# 27. Какое утверждение ложно?

А) В обычном режиме отображения документа на экране не видно номеров страниц

Б) Операцию автозамены можно выполнить с помощью меню Сервис

В) Текстовый процессор не позволяет пользователю создавать и использовать собственный орфографический словарь

Г) Полоса выделения - это область вдоль левой границы текста

### 28. К непечатаемым символам относится:

А) знак денежной единицы

Б) знак математической операции

 $B)$  тире

Г) маркер конца ячейки

### 29. Какое утверждение ложно:

А) В режиме замещения новую информацию можно набирать поверх старого текста.

Б) Сноска может находиться в нижней части страницы

В) При перемещении по тексту с помощью полосы прокрутки перемещается и текстовый KVDCOD

Г) Команда вставки колонтитулов находится в меню Вид

### **30. OLE-технология** - это:

А) приложение, принимающее вставляемый фрагмент

Б) приложение, средствами которого был создан вставляемый фрагмент

В) объект, вставляемый в текст

Г) способ связи и внедрения объектов

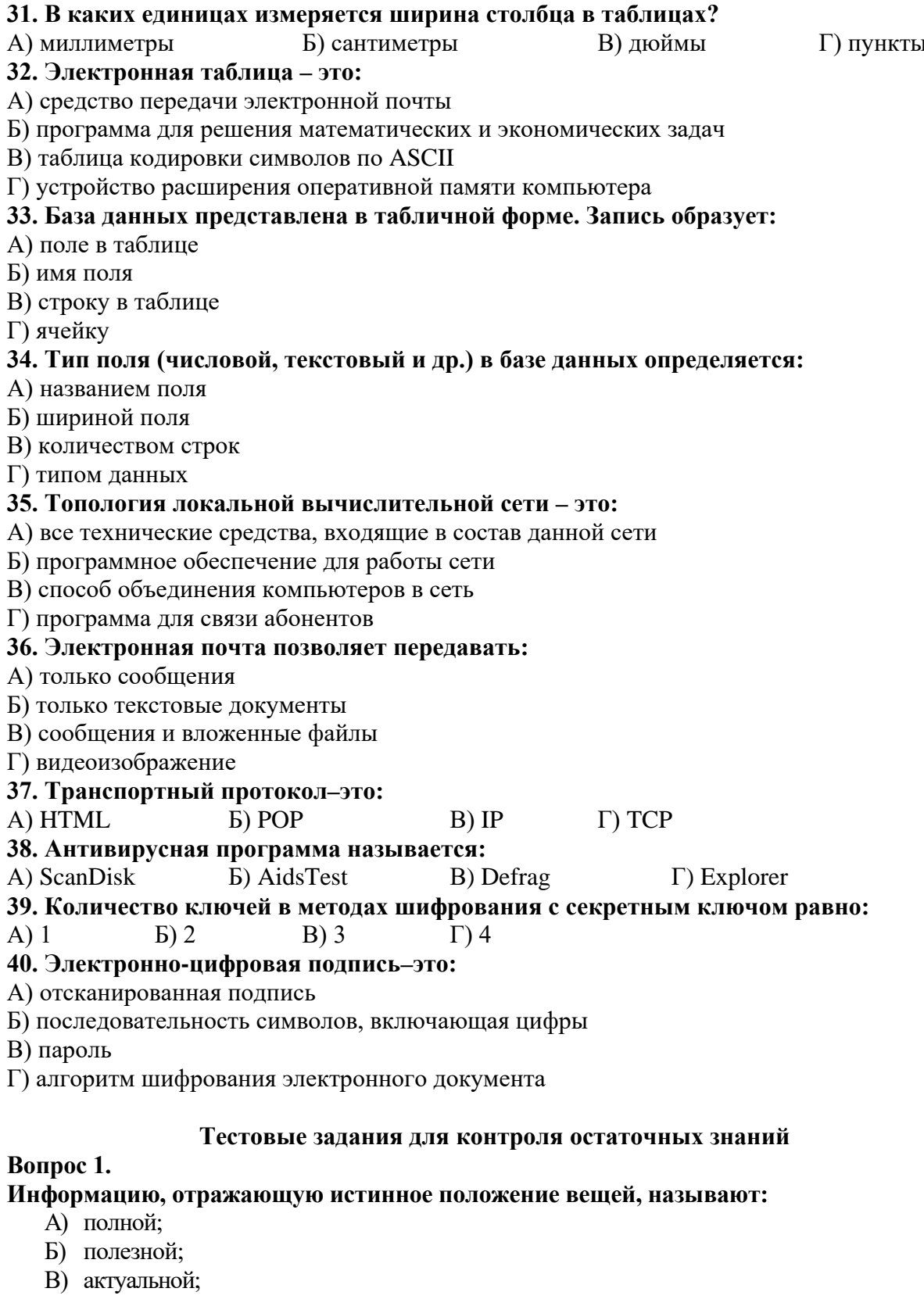

Г) достоверной.

**Вопрос 2.** 

# Сигнал называют дискретным, если

A) он может принимать конечное число конкретных значений;

- Б) он непрерывно изменяется по амплитуде во времени;
- В) он несет текстовую информацию;
- Г) он несет какую-либо информацию.

### **Вопрос 3.**

#### **В какой из последовательностей единицы измерения указаны в порядке убывания**

- А) гигабайт, мегабайт, килобайт, байт;
- Б) байт, килобайт, мегабайт, гигабайт;
- В) мегабайт, килобайт, байт, гигабайт;
- Г) байт, килобайт, мегабайт, гигабайт.

## **Вопрос 4.**

#### **К внешним запоминающим устройствам относится …**

- А) драйвер;
- Б) монитор;
- В) процессор;
- Г) жесткий диск.

### **Вопрос 5.**

### **ОЗУ - это память, в которой хранится ...**

- А) информация, присутствие которой постоянно необходимо в компьютере;
- Б) информация, независимо от того работает ЭВМ или нет;
- В) исполняемая в данный момент времени программа и данные, с которыми она непосредственно работает;
- Г) программы, предназначенные для обеспечения диалога пользователя с ЭВМ.

### **Вопрос 6.**

### **Укажите две основные технические характеристики компьютера:**

- А) разрядность процессора и объем видеопамяти;
- Б) тактовая частота процессора и скорость CD-ROM;
- В) объем ПЗУ и объем винчестера;
- Г) тактовая частота процессора и разрядность процессора.

### **Вопрос 7.**

### **Информационной моделью, имеющей иерархическую структуру, является:**

- А) файловая система компьютера;
- Б) расписание авиарейсов;
- В) блок-схема алгоритма;
- Г) модель сети Интернет.

### **Вопрос 8.**

### **Модель есть замещение изучаемого объекта другим объектом, который отражает:**

- А) все стороны объекта;
- Б) некоторые стороны данного объекта;
- В) существенные стороны данного объекта;
- Г) только одну сторону данного объекта.

#### **Вопрос 9.**

### **Какая из следующих моделей не является информационной моделью:**

- А) географический атлас;
- Б) макет скелета человека;
- В) расписание движения поездов;
- Г) оглавление книги.

### **Вопрос 10.**

#### **Свойство алгоритма, заключающееся в том, что любое действие должно быть строго и недвусмысленно определено в каждом случае, называется**

- А) дискретность;
- Б) детерминированность;
- В) конечность;

### Г) результативность.

### **Вопрос 11.**

#### Даны утверждения:

1) Программа — это алгоритм, записанный на языке исполнителя

2) Система команд исполнителя - это вся совокупность команд, которые исполнитель понимает

3) Точность-это свойство алгоритма, которое означает, что выполнение алгоритма должно приводить к результату за конечное число шагов

Среди них верными являются только:

A)  $1 \text{ u} 3$  $\Gamma$ ) 2 и 1  $E(2)$ B)  $3 \text{ u } 2$ 

#### Вопрос 12.

#### Транслятор необходим при программировании на языке...

- А) физическом;
- Б) высокого уровня;
- В) низкого уровня;
- Г) машинных команд.

### **Вопрос 13.**

#### Ядро операционной системы относится к программному обеспечению.

- А) системному;
- Б) служебному;
- В) тестовому;
- Г) прикладному.

#### **Вопрос 14.**

#### База данных - это ...

А) набор данных, собранных на одной дискете;

- Б) данные, предназначенные для работы программы;
- В) совокупность взаимосвязанных данных, организованных по определенным правилам, предусматривающим общие принципы описания, хранения и обработки дан-**НЫХ:**
- Г) данные, пересылаемые по коммуникационным сетям.

### Вопрос 15.

### Реляционная база данных - это...

- А) БД, в которой информация организована в виде прямоугольных таблиц;
- Б) БД, в которой элементы в записи упорядочены, т.е. один элемент считается главным, остальные подчиненными;
- В) БД, в которой записи расположены в произвольном порядке;
- Г) БД, в которой принята свободная связь между элементами разных уровней.

### Вопрос 16.

#### Поле - это...

А) строка таблицы;

Б) столбен таблины:

- В) совокупность однотипных данных;
- Г) некоторый показатель, который характеризует числовым, текстовым или иным

# значением.

# Вопрос 17.

# $\mathbf{5p}$ ayzep –  $\mathbf{3r0}$  ...

- А) информационная система, основными компонентами которой являются гипертекстовые документы;
- Б) программа для просмотра Web-страниц;

В) сервис Интернета, позволяющий обмениваться между компьютерами посредством сети электронными сообщениями.

### **Вопрос 18.**

#### **Протоколы – это …**

- А) специализированные средства, позволяющие в реальном времени организовать общение пользователей по каналам компьютерной связи;
- Б) совокупностью правил, регулирующих порядок обмена данными в сети;
- В) система передачи электронной информации, позволяющая каждому пользователю сети получить доступ к программам и документам, хранящимся на удаленном компьютере.

#### **Вопрос 19.**

#### **Гиперссылки на web - странице могут обеспечить переход...**

- А) только в пределах данной web страницы;
- Б) только на web страницы данного сервера;
- В) на любую web страницу данного региона;
- Г) на любую web страницу любого сервера Интернет.

#### **Вопрос 20.**

#### **Что из нижеперечисленного не входит в понятие информационного оружия?**

- А) компьютерные вирусы;
- Б) пользовательские программы;
- В) логические бомбы;
- Г) средства подавления массовой информации.

#### **Вопрос 21.**

#### **Электронно-цифровая подпись – это…**

- А) отсканированная подпись;
- Б) последовательность символов, включающая цифры;
- В) пароль;
- Г) алгоритм шифрования электронного документа.

### **Вопрос 22.**

#### **Одним из средств защиты от нелегального копирования является:**

- А) отсканированная подпись;
- Б) нестандартное форматирование;
- В) проверка диска;
- Г) архивирование.

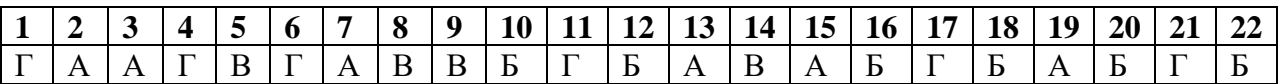

#### 7.4. Методические материалы, определяющие процедуры оценивания знаний, умений и навыков, и опыта деятельности, характеризующих этапы формирования компетенций

#### Требования к контрольной работе

Контрольная работа - средство проверки умений применять полученные знания для решения задач определенного типа по теме или разделу.

Контрольная работа представляет собой один из видов самостоятельной работы обучающихся. По сути – это изложение ответов на определенные теоретические вопросы по учебной дисциплине, а также решение практических задач. Контрольные проводятся для того, чтобы развить у обучающихся способности к анализу научной и учебной литературы, умение обобщать, систематизировать и оценивать практический и научный материал, укреплять навыки овладения понятиями определенной науки и т.д.

При оценке контрольной работы преподаватель руководствуется следующими критериями:

- работа была выполнена автором самостоятельно;
- обучающийся подобрал достаточный список литературы, который необходим для осмысления темы контрольной работы;
- автор сумел составить логически обоснованный план, который соответствует поставленным задачам и сформулированной цели;
- обучающийся проанализировал материал;
- обучающийся сумел обосновать свою точку зрения;
- контрольная работа оформлена в соответствие с требованиями;
- автор защитил контрольную работу и успешно ответил на все вопросы преподавателя.

Контрольная работа, выполненная небрежно, без соблюдения правил, предъявляемых к ее оформлению, возвращается без проверки с указанием причин. В этом случае контрольная работа выполняется повторно.

Вариант контрольной работы выдается в соответствии с порядковым номером в списке студентов.

#### Критерии оценки знаний при написании контрольной работы

Оценка «отлично» выставляется обучающемуся, показавшему всесторонние, систематизированные, глубокие знания вопросов контрольной работы и умение уверенно применять их на практике при решении конкретных задач, свободное и правильное обоснование принятых решений.

Оценка «хорошо» выставляется обучающемуся, если он твердо знает материал, грамотно и по существу излагает его, умеет применять полученные знания на практике, но допускает в ответе или в решении задач некоторые неточности, которые может устранить с помощью дополнительных вопросов преподавателя.

Оценка «удовлетворительно» выставляется обучающемуся, показавшему фрагментарный, разрозненный характер знаний, недостаточно правильные формулировки базовых понятий, нарушения логической последовательности в изложении программного материала, но при этом он владеет основными понятиями выносимых на контрольную работу тем, необходимыми для дальнейшего обучения и может применять полученные знания по образцу в стандартной ситуации.

Оценка «неудовлетворительно» выставляется обучающемуся, который не знает большей части основного содержания выносимых на контрольную работу вопросов тем дисциплины, допускает грубые ошибки в формулировках основных понятий и не умеет использовать полученные знания.

#### Требования к проведению письменных блиц-опросов

Письменные блиц-опросы позволяют проверить уровень подготовки к практическому занятию всех обучающихся в группе, при этом оставляя достаточно учебного времени для иных форм педагогической деятельности в рамках данного занятия. Письменный блиц-опрос проводится без предупреждения, что стимулирует обучающихся к систематической подготовке к занятиям. Вопросы для опроса готовятся заранее, формулируются узко, дабы обучающийся имел объективную возможность полноценно его осветить за отведенное время

Письменные опросы целесообразно применять в целях проверки усвояемости значительного объема учебного материала, например, во время проведения зачета (экзамена), когда необходимо проверить знания студентов по всему курсу.

При оценке опросов анализу подлежит точность формулировок, связность изложения материала, обоснованность суждений.

#### Критерии оценивания результатов письменного блиц-опроса

Каждому студенту выдается свой собственный, узко сформулированный вопрос. Ответ должен быть четким и кратким, содержащим все основные характеристики описываемого понятия, института, категории.

«Отлично» - вопрос раскрыт полностью, точно обозначены основные понятия и характеристики по теме.

«Хорошо» – вопрос раскрыт, однако нет полного описания всех необходимых элементов.

«Удовлетворительно» – вопрос раскрыт не полно, присутствуют грубые ошибки, однако есть некоторое понимание раскрываемых понятий.

«Неудовлетворительно» – ответ на вопрос отсутствует или в целом не верен.

#### Требования к написанию доклада

Доклад - продукт самостоятельной работы обучающегося, представляющий собой публичное выступление по представлению полученных результатов решения определенной учебно-практической, учебно-исследовательской или научной темы.

#### Критерии оценивания доклада:

Оценка «отлично» выполнены все требования к написанию и защите доклада: обозначена проблема и обоснована её актуальность, сделан краткий анализ различных точек зрения на рассматриваемую проблему и логично изложена собственная позиция, сформулированы выводы, тема раскрыта полностью, выдержан объём, соблюдены требования к внешнему оформлению, даны правильные ответы на дополнительные вопросы.

Оценка «хорошо» – основные требования к докладу и его защите выполнены, но при этом допущены недочёты. В частности, имеются неточности в изложении материала, отсутствует логическая последовательность в суждениях, не выдержан объём реферата, имеются упущения в оформлении, не допускает существенных неточностей в ответе на дополнительный вопрос.

Оценка «удовлетворительно» - имеются существенные отступления от требований к докладу. В частности, тема освещена лишь частично, допущены фактические ошибки в содержании доклада или при ответе на дополнительные вопросы, во время защиты отсутствует вывод.

Оценка «неудовлетворительно» - тема доклада не раскрыта, обнаруживается существенное непонимание проблемы.

#### Требования к выполнению тестового задания

Тестирование является одним из основных средств формального контроля качества обучения. Это метод, основанный на стандартизированных заданиях, которые позволяют измерить психофизиологические и личностные характеристики, а также знания, умения и навыки испытуемого.

Основные принципы тестирования, следующие:

- связь с нелями обучения - нели тестирования лолжны отвечать критериям сониальной полезности и значимости, научной корректности и общественной поддержки;

- объективность – использование в педагогических измерениях этого принципа призвано не допустить субъективизма и предвзятости в процессе этих измерений;

- справедливость и гласность - одинаково доброжелательное отношение ко всем обучающимся, открытость всех этапов процесса измерений, своевременность ознакомления обучающихся с результатами измерений;

- систематичность - систематичность тестирований и самопроверок каждого учебного модуля, раздела и каждой темы; важным аспектом данного принципа является требование репрезентативного представления содержания учебного курса в содержании теста;

- гуманность и этичность - тестовые задания и процедура тестирования должны исключать нанесение какого-либо вреда обучающимся, не допускать ущемления их по национальному, этническому, материальному, расовому, территориальному, культурному и другим признакам;

Важнейшим является принцип, в соответствии с которым тесты должны быть построены по методике, обеспечивающей выполнение требований соответствующего федерального государственного образовательного стандарта.

В тестовых заданиях используются четыре типа вопросов:

- закрытая форма – является наиболее распространенной и предлагает несколько альтернативных ответов на поставленный вопрос. Например, обучающемуся задается вопрос, требующий альтернативного ответа «да» или «нет», «является» или «не является», «относится» или «не относится» и т.п. Тестовое задание, содержащее вопрос в закрытой форме, включает в себя один или несколько правильных ответов и иногда называется выборочным заданием. Закрытая форма вопросов используется также в тестах-задачах с выборочными ответами. В тестовом задании в этом случае сформулированы условие задачи и все необходимые исходные данные, а в ответах представлены несколько вариантов результата решения в числовом или буквенном виде. Обучающийся должен решить задачу и показать, какой из представленных ответов он получил.

- открытая форма – вопрос в открытой форме представляет собой утверждение, которое необходимо дополнить. Данная форма может быть представлена в тестовом задании, например, в виде словесного текста, формулы (уравнения), графика, в которых пропущены существенные составляющие - части слова или буквы, условные обозначения, линии или изображения элементов схемы и графика. Обучающийся должен по памяти вставить соответствующие элементы в указанные места («пропуски»).

- установление соответствия - в данном случае обучающемуся предлагают два списка, между элементами которых следует установить соответствие;

- установление последовательности - предполагает необходимость установить правильную последовательность предлагаемого списка слов или фраз.

#### Критерии оценки знаний при проведении тестирования

Оценка «Отлично» выставляется при условии правильных ответов не менее, чем на 85% тестовых заданий;

Оценка «Хорошо» выставляется при условии правильных ответов не менее, чем на 70% тестовых заланий:

Оценка «Удовлетворительно» выставляется при условии правильных ответов не менее, чем на 51% тестовых заданий;

Оценка «Неудовлетворительно» выставляется при условии правильных ответов менее, чем на 50% тестовых заданий.

#### Требования к проведению текущей аттестации

Текущий контроль по дисциплине «Информатика» проводится в форме контрольного среза по оцениванию фактических результатов освоения материала пройденных тем дисциплины, и осуществляется ведущим преподавателем.

Текущая аттестация проводится в форме теста.

Оценивание достижений обучающегося проводится по итогам контрольного среза за текущий период с выставлением оценок в ведомости. Прохождение процедуры текущего контроля является обязательным для обучающихся по очной форме обучения. Условием допуска к промежуточной аттестации по дисциплине обучающихся по очной форме является успешное прохождение процедуры текущего контроля (оценка не ниже, чем «удовлетворительно»).

#### **Критерии оценки знаний при проведении текущей аттестации**

Оценка «Отлично» выставляется при условии правильных ответов не менее, чем на 85% тестовых заданий;

Оценка «Хорошо» выставляется при условии правильных ответов не менее, чем на 70% тестовых заданий;

Оценка «Удовлетворительно» выставляется при условии правильных ответов не менее, чем на 51% тестовых заданий;

Оценка «Неудовлетворительно» выставляется при условии правильных ответов менее, чем на 50% тестовых заданий.

Результаты текущего контроля используются при проведении промежуточной аттестации.

#### **Критерии оценки знаний на экзамене**

Промежуточная аттестация по дисциплине «Информатика» проводится в соответствии с учебным планом в 1-м семестре в виде экзамена в период экзаменационной сессии в соответствии с графиком проведения экзаменов.

Обучающиеся допускаются к экзамену по дисциплине в случае выполнения всех заданий и мероприятий, предусмотренных программой дисциплины (для обучающихся по очной форме – успешного прохождения текущего контроля).

Экзаменационное задание представляет собой тест в электронном виде или с использованием специальных бланков. Каждый вопрос предполагает только один правильный ответ. При указании студентом двух и более ответов на один вопрос ответ считается неверным.

Экзаменационные тесты утверждаются на заседании кафедры и подписываются заведующим кафедрой.

При оценке знаний обучающегося на экзамене преподаватель может принимать во внимание его учебные достижения в семестровый период, результаты текущего контроля знаний. Экзаменатор может выставить экзаменационную оценку без тестирования тем студентам, которые досрочно выполнили все лабораторные работы и самостоятельные задания к ним.

Оценка знаний в соответствии с установленными критериями реализуется следующим образом:

Оценка «Отлично» выставляется при условии правильных ответов не менее, чем на 85% тестовых заданий;

Оценка «Хорошо» выставляется при условии правильных ответов не менее, чем на 70% тестовых заданий;

Оценка «Удовлетворительно» выставляется при условии правильных ответов не менее, чем на 51% тестовых заданий;

Оценка «Неудовлетворительно» выставляется при условии правильных ответов менее, чем на 50% тестовых заданий.

#### **8. Учебно-методическое и информационное обеспечение дисциплины 8.1. Основная литература**

- 1. Бутко Р.П. Информатика. Теория и практика: учебное пособие [Электронный ресурс] / Бутко Р.П., Паскова А.А. – Майкоп : Магарин О.Г., 2019. – 168 с. – Режим доступа: <http://lib.mkgtu.ru:8002/libdata.php?id=00035937>
- 2. Гуриков, С.Р. Информатика [Электронный ресурс]: учебник / С.Р. Гуриков. М.: ФОРУМ: ИНФРА-М, 2018. – 463 с. – ЭБС «Znanium.com» – Режим доступа: <http://znanium.com/catalog/product/1010143>
- 3. Информатика для экономистов [Электронный ресурс]: учебник / под общ.ред. В.М. Матюшка. – М.: ИНФРА-М, 2017. – 460 с. - ЭБС «Znanium.com» – Режим доступа <http://znanium.com/catalog/product/768148>
- 4. Каймин, В.А. Информатика [Электронный ресурс]: учебник / Каймин В. А. М.: ИНФРА-М, 2016. – 285 с.: – ЭБС «Znanium.com» – Режим доступа: <http://znanium.com/catalog/product/542614>
- 5. Лебедева, Т.Н. Информатика. Информационные технологии [Электронный ресурс]: учебно-методическое пособие / Лебедева Т.Н., Носова Л.С., Волков П.В. – Челябинск: Южно-Уральский институт управления и экономики, 2017. – 128 c. – ЭБС «IPRbooks» – Режим доступа: <http://www.iprbookshop.ru/81296.html>
- 6. Паскова, А.А. Информатика и информационные технологии [Электронный ресурс]: учебное пособие / А.А. Паскова, Р.П. Бутко. – Майкоп: Магарин О.Г., 2017. – 180 с. – Режим доступа: <http://lib.mkgtu.ru:8002/libdata.php?id=2100032692>

### **8.2. Дополнительная литература**

- 1. Безручко, В. Т. Компьютерный практикум по курсу "Информатика" [Электронный ресурс]: учебное пособие / В. Т. Безручко. – Москва: ФОРУМ: ИНФРА-М, 2017. – 368 с. – ЭБС «Znanium.com». – Режим доступа: <http://znanium.com/bookread2.php?book=756204>
- 2. Безручко, В.Т. Информатика (курс лекций) [Электронный ресурс]: учебное пособие / В.Т. Безручко. – М.: ФОРУМ: ИНФРА-М, 2018. – 432 с. – ЭБС «Znanium.com» - Режим доступа: <http://znanium.com/catalog/product/944064>
- 3. Информатика для экономистов [Электронный ресурс]: учебник / под общ.ред. В.М. Матюшка. – М.: ИНФРА-М, 2017. – 460 с. – ЭБС «Znanium.com» – Режим доступа <http://znanium.com/catalog/product/768148>
- 4. Тушко, Т. А. Информатика [Электронный ресурс]: учебное пособие / Т. А. Тушко, Т. М. Пестунова. – Красноярск: Сибирский федеральный университет, 2017. – 204 c. – ЭБС «IPRbooks» – Режим доступа: <http://www.iprbookshop.ru/84360.html>
- 5. Яшин, В.Н. Информатика. Программные средства персонального компьютера [Электронный ресурс]: учебное пособие / В.Н. Яшин. – М: ИНФРА-М, 2018. – 236 с. – ЭБС «Znanium.com» – Режим доступа: <http://znanium.com/catalog/product/937489>

### **8.3. Информационно-телекоммуникационные ресурсы сети «Интернет» Ресурсы Интернет открытого доступа (Open Access)**

- 1. Президент России: официальный сайт. Москва. Обновляется в течение суток. URL: http://kremlin.ru/ – Текст: электронный.
- 2. Правительство Российской Федерации: официальный сайт. Москва. Обновляется в течение суток. – URL:<http://government.ru/> – Текст: электронный.
- 3. Официальная Россия: сервер органов государственной власти Российской Федерации: официальный сайт. – Москва. – URL: http://www.gov.ru/. – Текст: электронный.
- 4. Местное самоуправление. Всероссийское информационное агентство: [сайт] / ООО «Медиа холдинг ТМТ». – Москва. – URL: http://msu-russia.ru/. – Текст: электронный.
- 5. Комитет Государственной Думы по федеративному устройству и вопросам местного самоуправления: официальный сайт. – Москва. – URL: http://www.komitet4.km.duma.gov.ru/. – Текст: электронный.
- 6. Министерство Юстиции Российской Федерации: официальный сайт. Москва. URL: https://minjust.ru/. – Текст: электронный.
- 7. Всероссийский совет местного самоуправления (ВСМС): [сайт]. Москва. URL: http://www.vsmsinfo.ru/. – Текст: электронный.

#### **Зарубежные ресурсы**

- 1. DOAJ (Directory of Open Access Journals): каталог журналов открытого доступа: [сайт] / Лундский университет (Швеция). – Лунд. – URL: https://www.doaj.org/. – Текст: электронный.
- 2. RePEc (Research Papers in Economics): сайт. URL: http://repec.org/#uses. Режим доступа: свободный. – Текст: электронный.

### **9. Методические указания для обучающихся по освоению дисциплины (модуля)**

Комплексное изучение предлагаемой студентам учебной дисциплины «Информатика» предполагает овладение материалами лекций, учебников, программы, творческую работу студентов в ходе выполнения лабораторных работ, а также систематическое выполнение заданий для самостоятельной работы студентов. Основными видами занятий при изучении дисциплины являются лекции, лабораторные работы и самостоятельная работа. Изучение дисциплины «Информатика» осуществляется в учебных аудиториях, компьютерных классах согласно расписанию занятий, а также в свободное от плановых занятий время на факультете или дома.

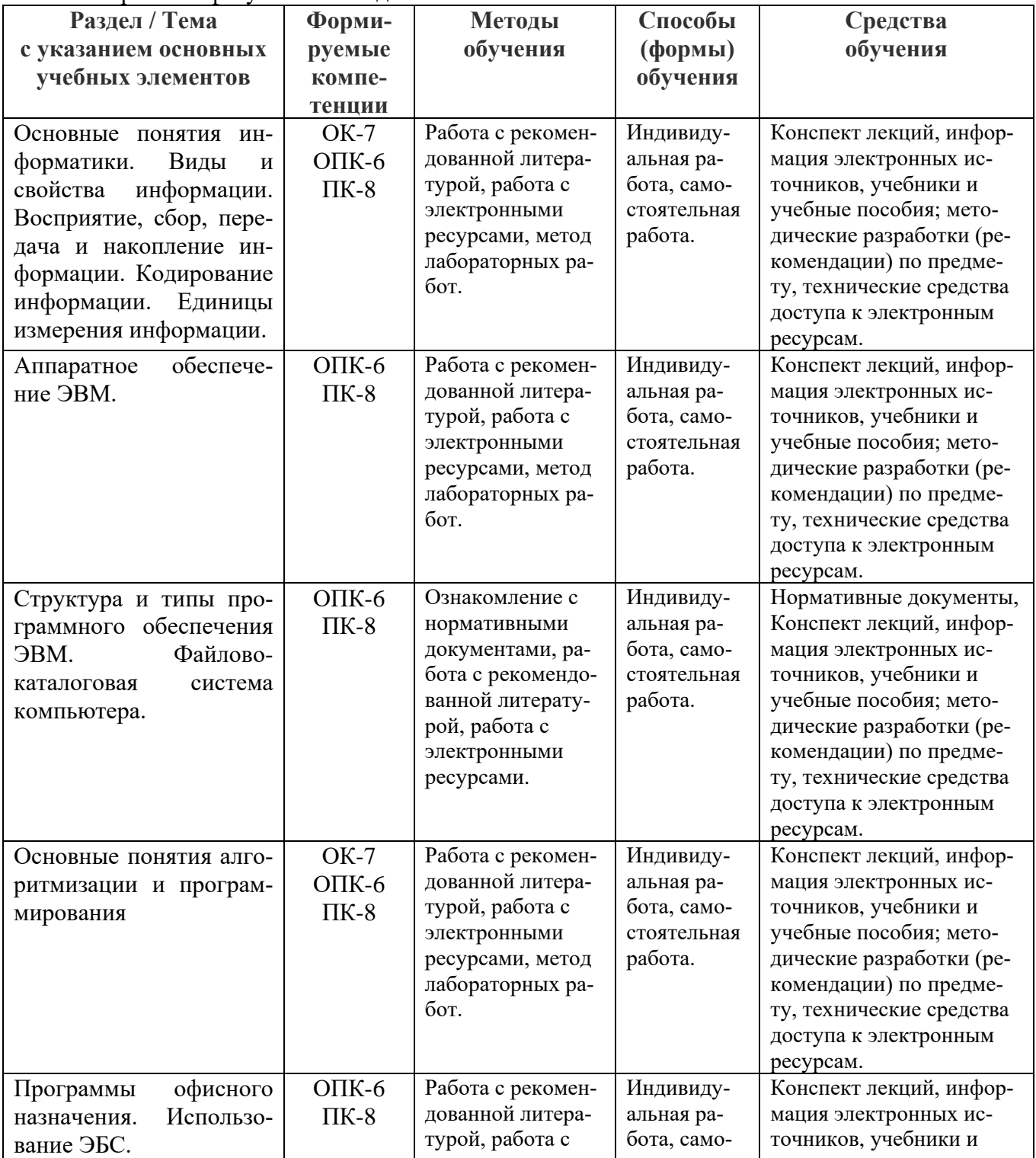

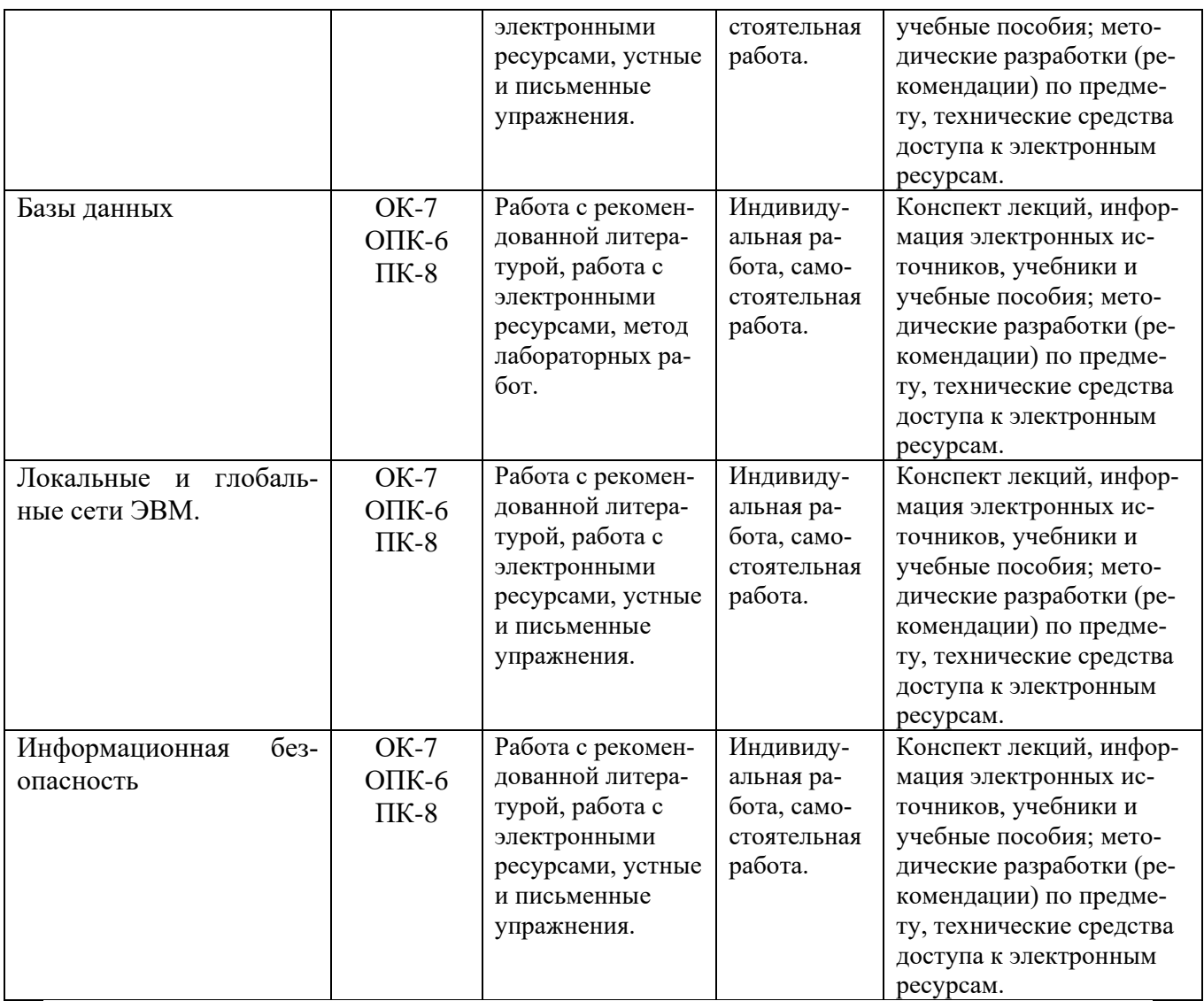

В ходе лекций раскрываются основные вопросы в рамках рассматриваемых тем, делаются акценты на наиболее сложные и интересные положения изучаемого материала, которые должны быть приняты студентами во внимание. Материалы лекций являются основой для подготовки студентов к практическим занятиям и контрольным мероприятиям. Лекции проводятся в лекционных аудиториях по расписанию занятий для нескольких академических групп, объединенных в лекционный поток.

На лекции студент должен вести конспект, который в сочетании с рекомендованной литературой используется для подготовки к лабораторным занятиям, контрольным работам, экзаменам и зачетам.

На первом лабораторном занятии студенты получают инструктаж по технике безопасности при работе в классе и знакомятся с особенностями работы на конкретной вычислительной машине.

Индивидуальные задания и методические указания к выполнению каждой последующей работы студент получает, как правило, на предыдущем занятии. Подготовка к выполнению лабораторных работ осуществляется в часы самостоятельной работы. Студенты, не подготовившиеся к занятиям, к работе на компьютере не допускаются. Для подготовки к лабораторным занятиям нужно изучить предлагаемую литературу и ответить на контрольные вопросы.

По каждой выполненной лабораторной работе студент оформляет отчет по установленной форме.

Описание работ и методические указания к ним содержатся в учебнометодических пособиях. Работы выполняются в той последовательности, в которой они изложены в пособиях, т.к. выполнение каждой следующей работы требует освоения материала предыдущей. Каждая работа выполняется в соответствии с заданиями, содержащимися в ней, отчетом о выполнении лабораторной работы являются файлы, созданные в процессе работы и сохраненные на диске. Защита лабораторной работы представляет собой выполнение самостоятельного задания и ответы на вопросы. Самостоятельное задание представляет собой реализацию творческого проекта по конкретной теме. Перед выполнением работы необходимо изучить теоретическую часть, содержащуюся в описании работы и соответствующие разделы учебной литературы, затем ответить на контрольные вопросы.

Каждому студенту во время лабораторной работы предоставляется полная возможность быть индивидуальным пользователем компьютера, самостоятельно отрабатывать учебные вопросы и выполнять индивидуальные учебные задания преподавателя.

Основными видами самостоятельной работы студентов являются составление плана-конспекта, выполнение самостоятельных заданий, подготовка к лабораторным работам, подготовка к экзамену.

Самостоятельная работа студентов при изучении курса «Информатика» предполагает, в первую очередь, работу с основной и дополнительной литературой.

В силу особенностей индивидуального режима подготовки каждого студента, представляется, что планирование должно осуществляться студентом самостоятельно, с учетом индивидуальных рекомендаций и советов преподавателей дисциплины в соответствии с вопросами и обращениями студентов при встречающихся сложностях в подготовке и освоении

Самостоятельную работу по изучению дисциплины целесообразно начинать с изучения рабочей программы, которая содержит основные требования к знаниям, умениям, навыкам обучаемых, ознакомления с разделами и темами.

Получив представление об основном содержании раздела, темы, необходимо изучить данную тему, представленную в учебнике, придерживаясь рекомендаций преподавателя, данных в ходе установочных занятий по методике работы над учебным материалом.

Рекомендуется дополнить конспект лекций по результатам работы с источниками.

При изучении курса нужно иметь в виду, что список рекомендуемой литературы не исчерпывает все имеющиеся сегодня пособия по дисциплине. Поэтому допускается использование любой доступной литературы, в которой освещены вопросы, содержащиеся в программе курса.

В ходе самостоятельной работы рекомендуется дорабатывать свой конспект лекции, делая в нем соответствующие записи из литературы, рекомендованной преподавателем и предусмотренной учебной программой.

Записи имеют первостепенное значение для самостоятельной работы студентов. Они помогают понять построение изучаемого материала, выделить основные положения, проследить их логику.

Ведение записей способствует превращению чтения в активный процесс, мобилизует, наряду со зрительной, и моторную память. Следует помнить: у студента, систематически ведущего записи, создается свой индивидуальный фонд подсобных материалов для быстрого повторения прочитанного, для мобилизации накопленных знаний. Особенно важны и полезны записи тогда, когда в них находят отражение мысли, возникшие при самостоятельной работе.

При самостоятельной подготовке к лабораторным занятиям необходимо вдумчиво прочитать описание работы, после прочтения следует продумать содержание, определить последовательность и порядок выполнения заданий. Затем изучить соответствующие разделы основной и дополнительной литературы и ответить на контрольные вопросы. Кроме того, для более качественной подготовки к занятию нужно ответить на дополнительные вопросы для самостоятельной подготовки.

Самостоятельная работа также включает в себя подготовку к контрольным мероприятиям. Контрольные работы могут проводиться, как правило, по основным темам на любом виде занятий. О проведении контрольной работы и ее содержании студенты оповещаются заранее. Текущая аттестация и экзамен проводятся в виде тестов.

Решение ситуационных задач осуществляется с целью проверки уровня навыков (владений) студента по решению практической ситуационной задачи.

В первую очередь следует внимательно ознакомиться с условиями задачи, затем необходимо определить основные вопросы задачи. Определив основные вопросы, студентам следует обозначить пути решения вопросов и приступить к решению задачи. В процессе решения задачи следует использовать конспекты лекций и специальную литературу. Решение задачи представляется на проверку в письменном (электронном) виде.

При оценке решения задач анализируется понимание студентом конкретной ситуации, способность обоснования выбранной точки зрения, глубина проработки материала.

Для студентов, обучающихся по заочной форме обучения, самостоятельная работа является основным видом работы по изучению дисциплины. Она включает

изучение лекционного материала;

− работу с рекомендованной литературой и дополнительными источниками информации;

− подготовку к сдаче экзамена.

При подготовке к экзамену необходимо ориентироваться на конспекты лекций и рекомендуемую литературу.

Подготовка обучающегося к экзамену включает в себя самостоятельную работу в течение семестра, непосредственную подготовку в дни, предшествующие экзамену по темам курса.

Особое внимание следует уделить практической составляющей дисциплины. Если при подготовке к зачету обучающийся сталкивается с затруднениями по некоторым вопросам, он имеет возможность получить разъяснений преподавателя на групповой консультации перед экзаменом, четко обозначив суть затруднений.

Экзамен проводится в виде теста.

Для успешной сдачи экзамена обучающиеся должны принимать во внимание, что все основные вопросы, указанные в перечне вопросов к экзамену, нужно знать и понимать их смысл.

Методические рекомендации по работе студентов в системе дистанционного обучения.

Портал online обучения находится по адресу <https://eios.mkgtu.ru/>. Он специально разработан для облегчения дистанционного обучения, дает возможность удобно и оперативно контролировать процесс обучения.

В первую очередь следует создать аккаунт. Для этого необходимо указать логин (имя для входа) и пароль, а также фамилию, имя, отчество, город и адрес электронной почты. На указанный адрес электронной почты будут приходить все уведомления, а также письма при восстановлении пароля. Именно к этому контактному лицу будут обращаться сотрудники Университета при общении.

Дальнейшая работа с системой предполагает использование логина и пароля.

Для перехода к нужному учебному курсу используйте соответствующее меню.

Основное содержание курса расположено в разделах, которые организованы по тематическому принципу.

Студентам следует обращать внимание на все задания курса.

Вы можете обращаться к преподавателям курса по всем возникающим у Вас в ходе обучения вопросам.

В некоторых случаях может быть удобнее или целесообразнее не просматривать, а скачать с сайта материалы курса.

Ряд элементов курса предусматривает прикрепление ответов студентов в виде файлов непосредственно в элементе курса.

**10. Перечень информационных технологий, используемых при осуществлении образовательного процесса по дисциплине (модулю), включая перечень программного обеспечения и информационных справочных систем (при необходимости) 10.1. Перечень необходимого программного обеспечения** 

- 1. Microsoft Office 2010 номер продукта 14.0.6024.1000 SP1 MSO (14.0.6024.1000) 02260-018-0000106-48095
- 2. Kaspersky Anti-virus 6/0 № лицензии 26FE-000451-5729СF81 Срок лицензии 07.02.2020
- 3. Adobe Reader 9 Бесплатно, 01.02.2019
- 4. OCWindows7 Профессиональная, Microsoft Corp. № 00371-838-5849405-85257, 23.01.2012, бессрочный
- 5. Open Office 4.1.5, Apache 01.02.2019, лицензия LGPL.
- 6. 7-zip.org GNU LGPL
- 7. Inkscape профессиональный векторный графический редактор для Linux, Windows и macOS. Свободно распространяемое ПО GNU GENERAL PUBLIC LI-CENSE Version 3, 29 June 2007
- 8. GIMP– растровый графический редактор для Linux, Windows Свободно распространяемое ПО Стандартная Общественная Лицензия GNU(GNUGPL), опубликованная Фондом свободного программного обеспечения (FSF)
- 9. MySQL свободная реляционная система управления базами данных Универсальная общедоступная лицензия GNU

#### **10.2. Перечень необходимых информационных справочных систем и профессиональных баз данных:**

### **Электронно-библиотечные системы**

- 1. Znanium.com. Базовая коллекция: электронно-библиотечная система: сайт / ООО "Научно-издательский центр Инфра-М". – Москва – URL: http://znanium.com/catalog. – Режим доступа: для зарегистрир. пользователей. – Текст: электронный.
- 2. IPRBooks. Базовая коллекция: электронно-библиотечная система: сайт / Общество с ограниченной ответственностью Компания "Ай Пи Ар Медиа". – Саратов. – URL: http://www.iprbookshop.ru/586.html – Режим доступа: для зарегистрир. пользователей. – Текст электронный.

### **Электронные библиотеки**

- 1. Национальная электронная библиотека (НЭБ): федеральная государственная информационная система: сайт / Министерство культуры Российской Федерации, Российская государственная библиотека. – Москва. – URL: https://нэб.рф/. – Режим доступа: для зарегистрир. пользователей. – Текст: электронный.
- 2. Электронная библиотека: библиотека диссертаций: сайт / Российская государственная библиотека. – Москва: РГБ. – URL: http://diss.rsl.ru/?lang=ru. – Режим доступа: для зарегистрир. пользователей. – Текст: электронный.
- 3. eLIBRARY.RU: научная электронная библиотека: сайт. Москва. URL: https://elibrary.ru/defaultx.asp. – Режим доступа: для зарегистрир. пользователей. – Текст: электронный.
- 4. CYBERLENINKA: научная электронная библиотека: сайт. Москва. URL: https://cyberleninka.ru// - Режим доступа: для зарегистрир. пользователей. - Текст: электронный.

### **Архивы научных журналов**

- 1. Cambridge University Press: архивы научных журналов: сайт / Министерство образования и науки Российской Федерации, Национальный Электронно-Информационный Консорциум (НЭИКОН), Издательство Кембриджского университета. – Москва. – URL: https://archive.neicon.ru/xmlui/handle/123456789/905824/browse?type=source. – Режим доступа: для зарегистрир. пользователей. – Текст: электронный.
- 2. Oxford University Press (OUP): архивы научных журналов: сайт / Министерство образования и науки Российской Федерации, Национальный Электронно-Информационный Консорциум (НЭИКОН), Издательство Оксфордского университета. – Москва.– URL: https://archive.neicon.ru/xmlui/handle/123456789/1417890/browse?type=source. – Peжим доступа: для зарегистрир. пользователей. – Текст: электронный.

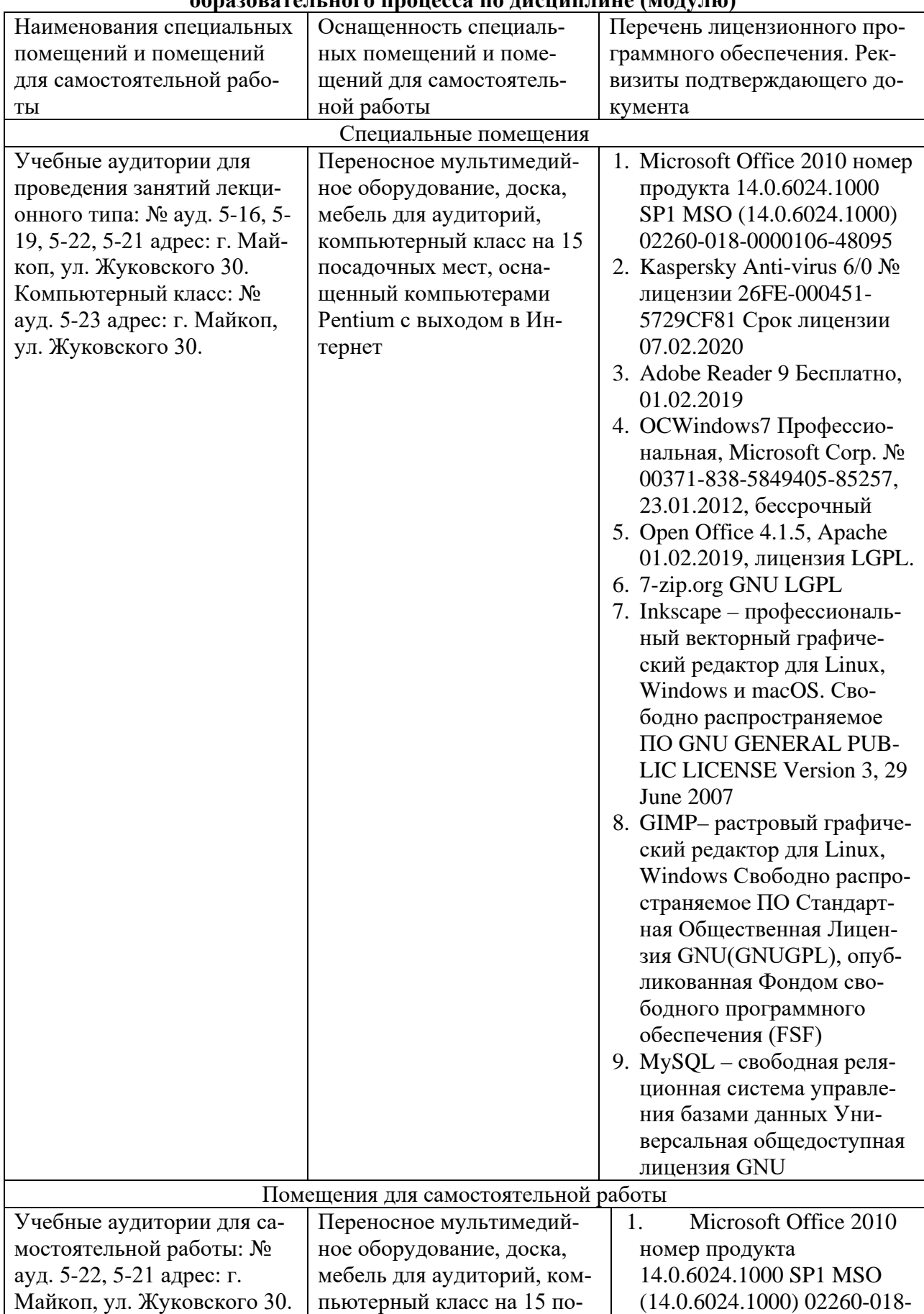

#### **11. Описание материально-технической базы необходимой для осуществления образовательного процесса по дисциплине (модулю)**

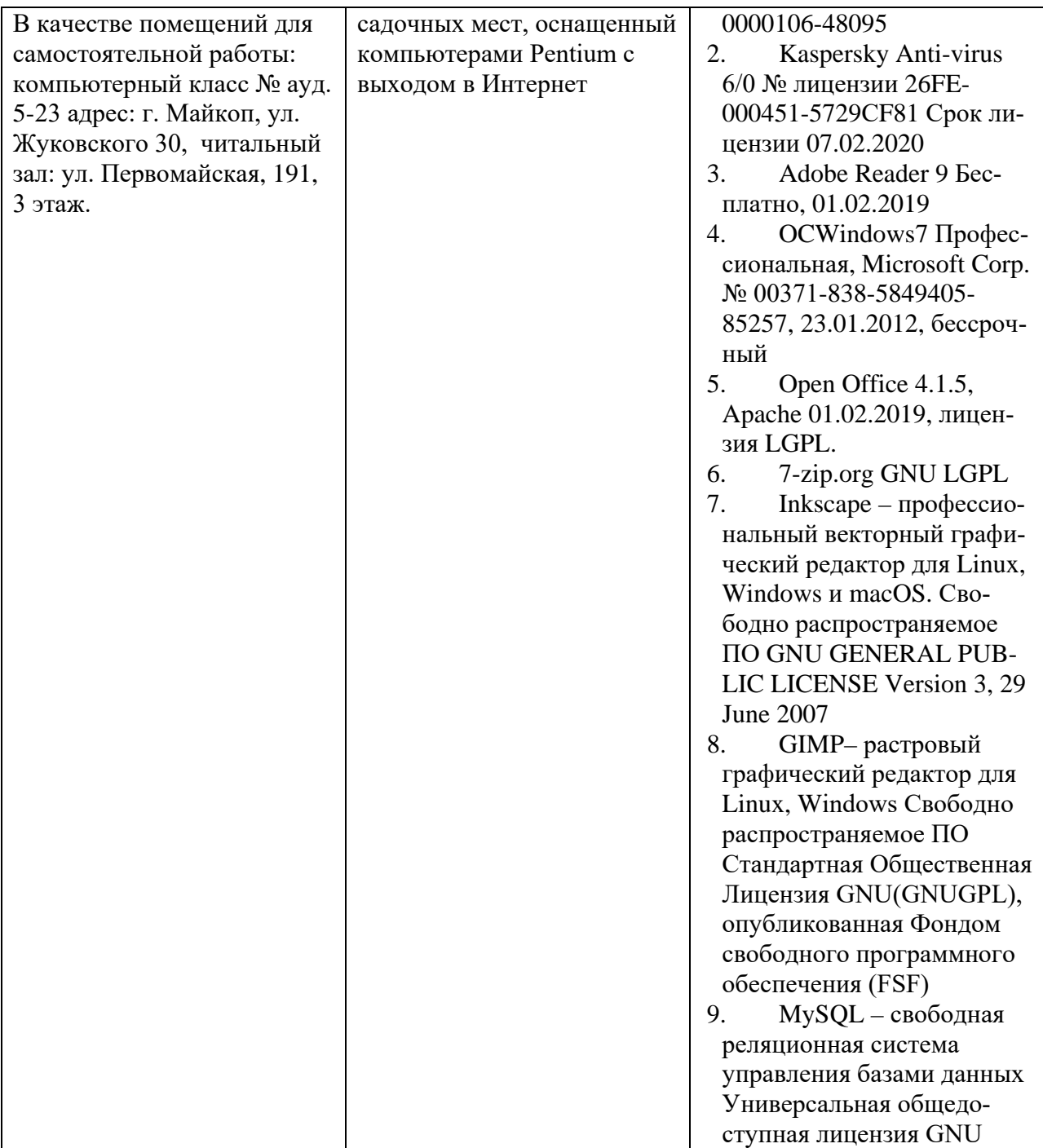

# **Дополнения и изменения в рабочей программе за \_\_\_\_\_\_\_\_/\_\_\_\_\_\_\_\_ учебный год**

В рабочую программу

(наименование дисциплины)

для направления (специальности)

(номер направления (специальности)

вносятся следующие дополнения и изменения:

Дополнения и изменения внес

 $\overline{\phantom{a}}$ 

(должность, Ф.И.О., подпись)

Рабочая программа пересмотрена и одобрена на заседании кафедры

(наименование кафедры)

 $\frac{1}{201}$   $\frac{1}{201}$   $\frac{1}{201}$ 

Заведующий кафедрой \_\_\_\_\_\_\_\_\_\_\_\_\_\_\_\_\_\_ \_\_\_\_\_\_\_\_\_\_\_\_\_